### Control fields

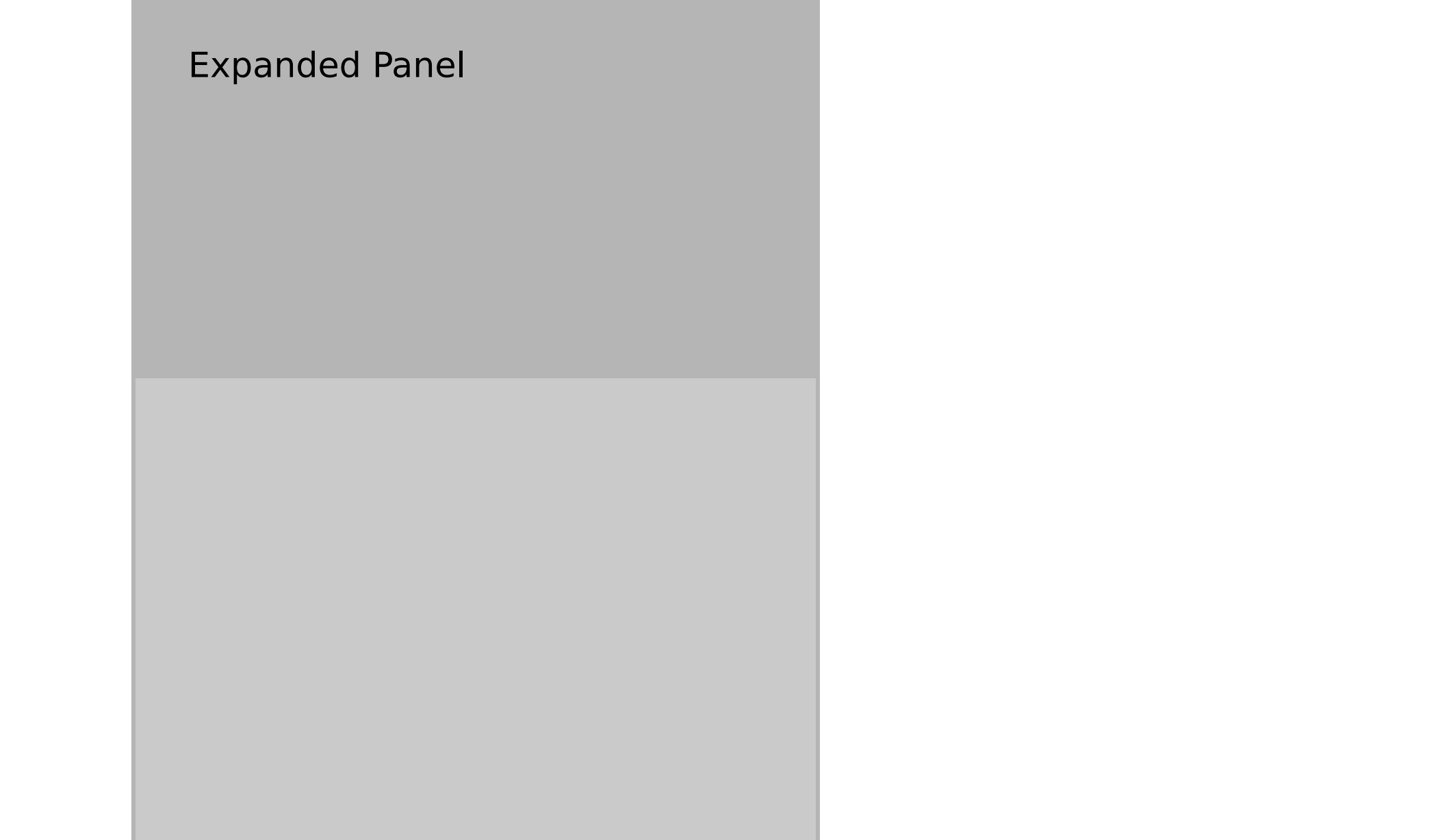

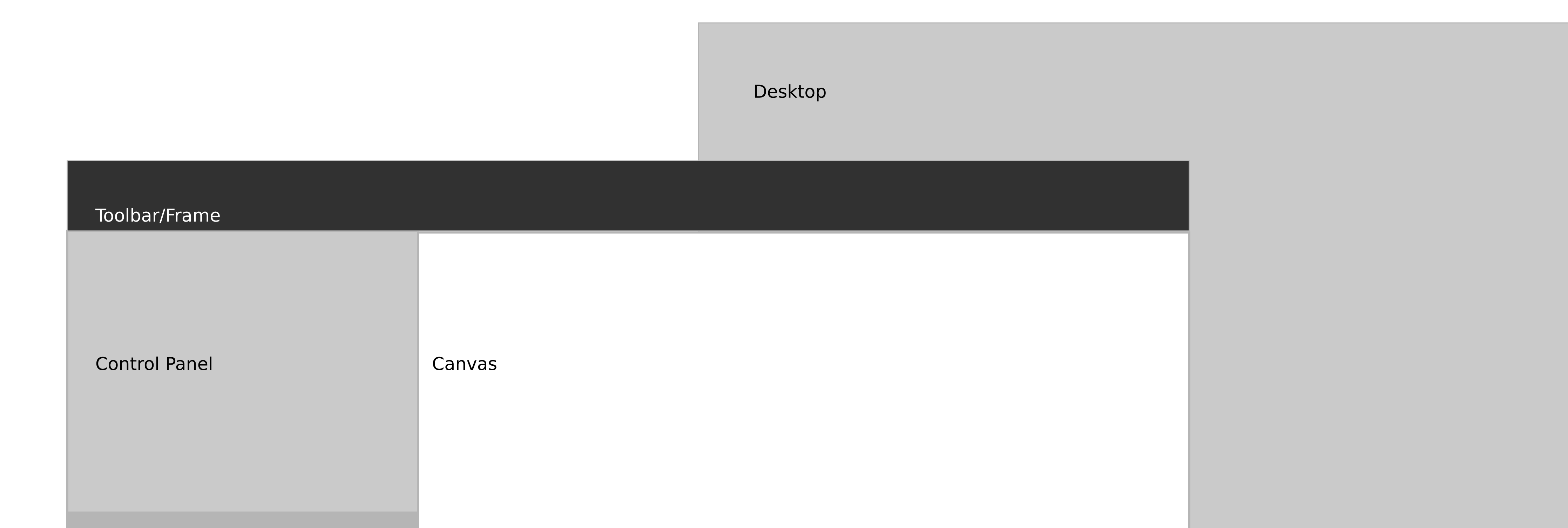

Expanded Palette

Control Palette/Popup

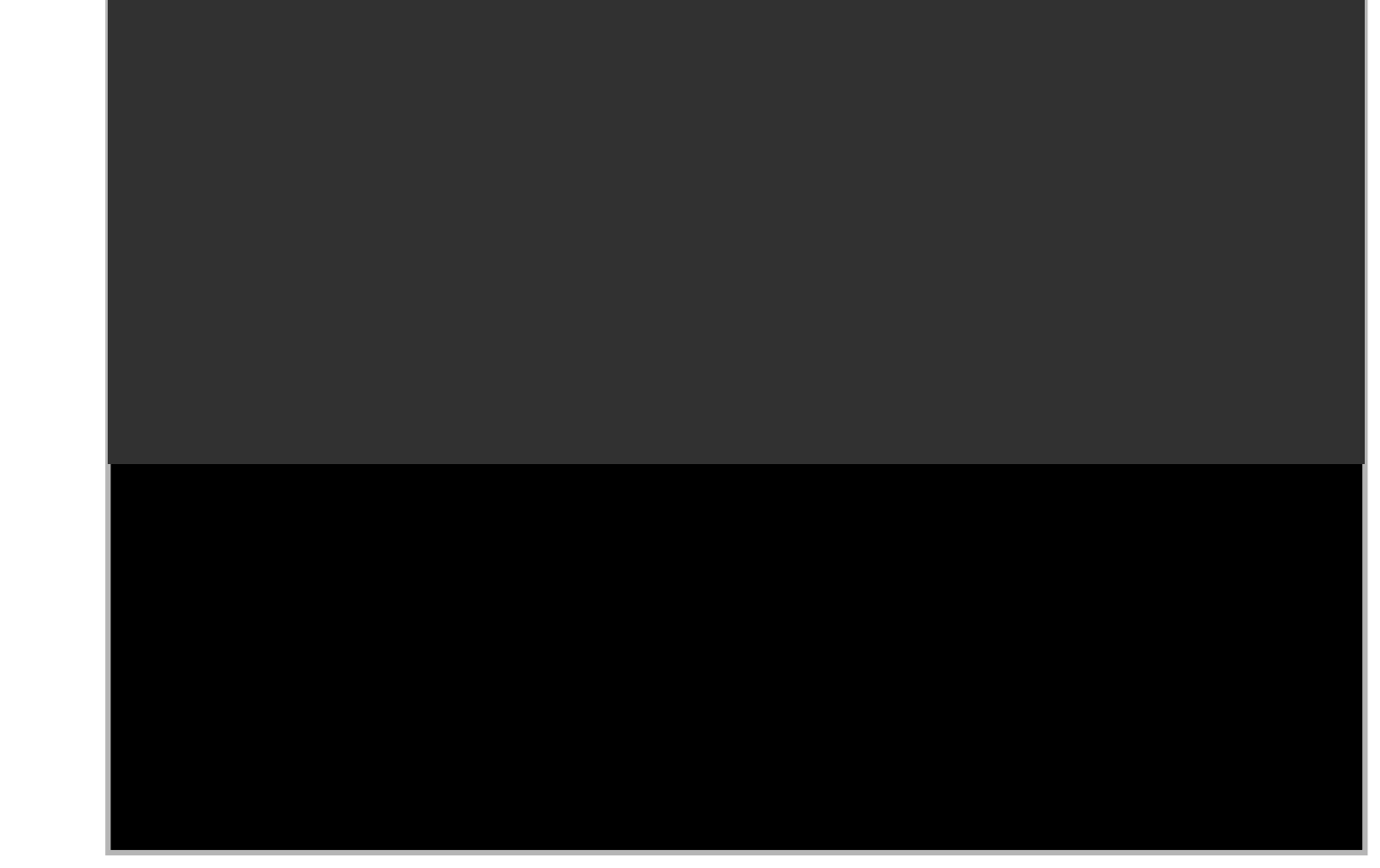

### Buttons

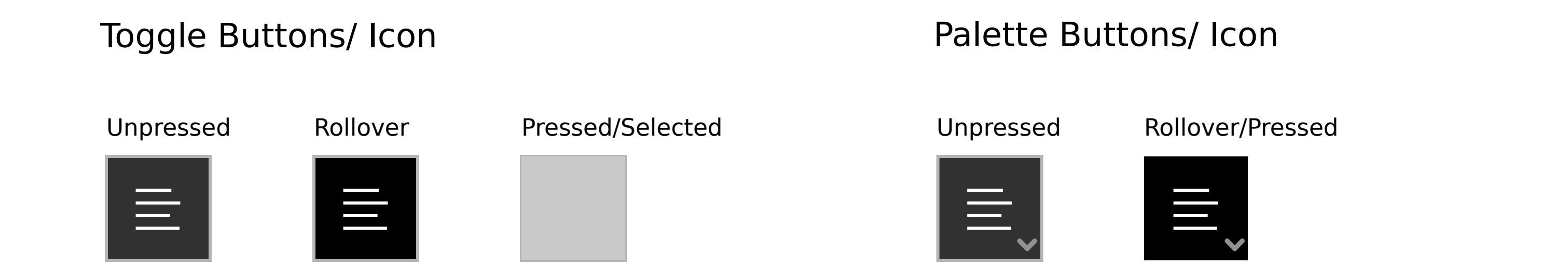

### Custom Toggle Buttons/ Icon

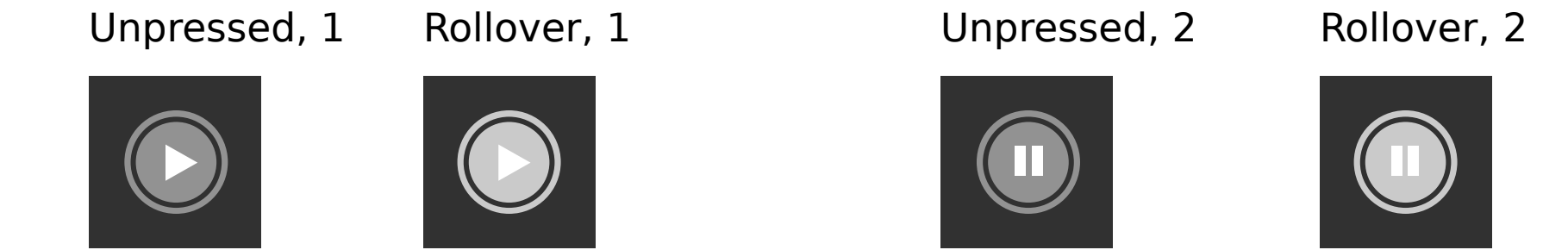

#### Button sets/ Icon (collapsed)

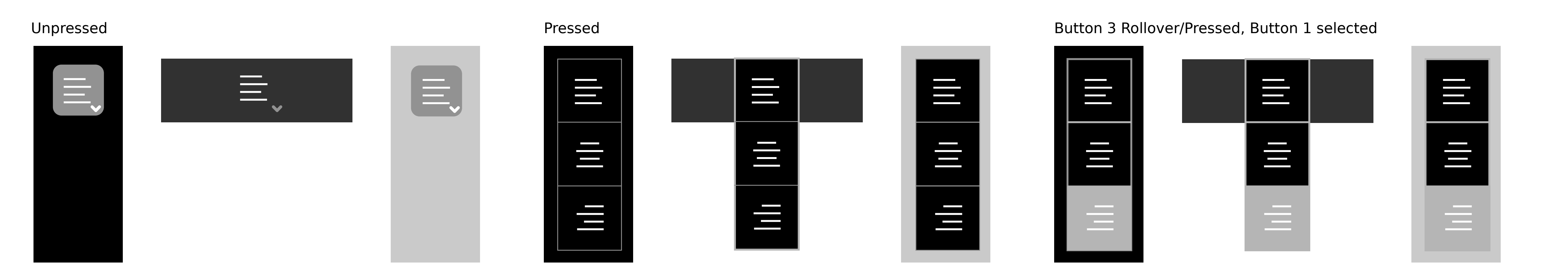

#### Media buttons

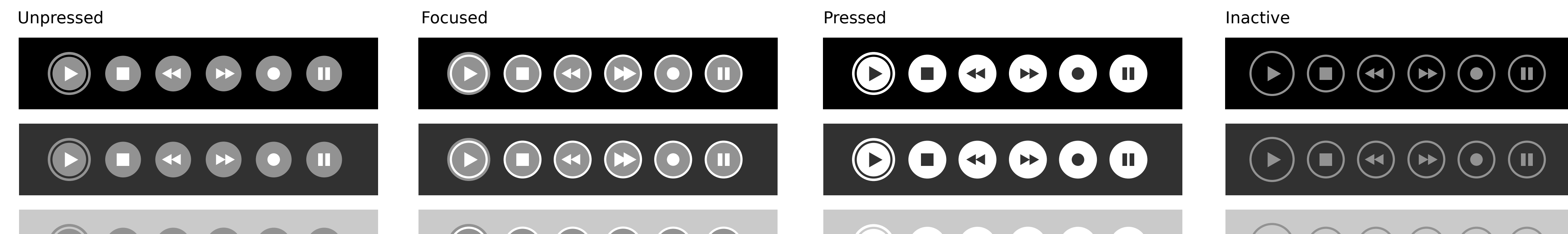

#### Stateless buttons/ SVG/PNG Icon

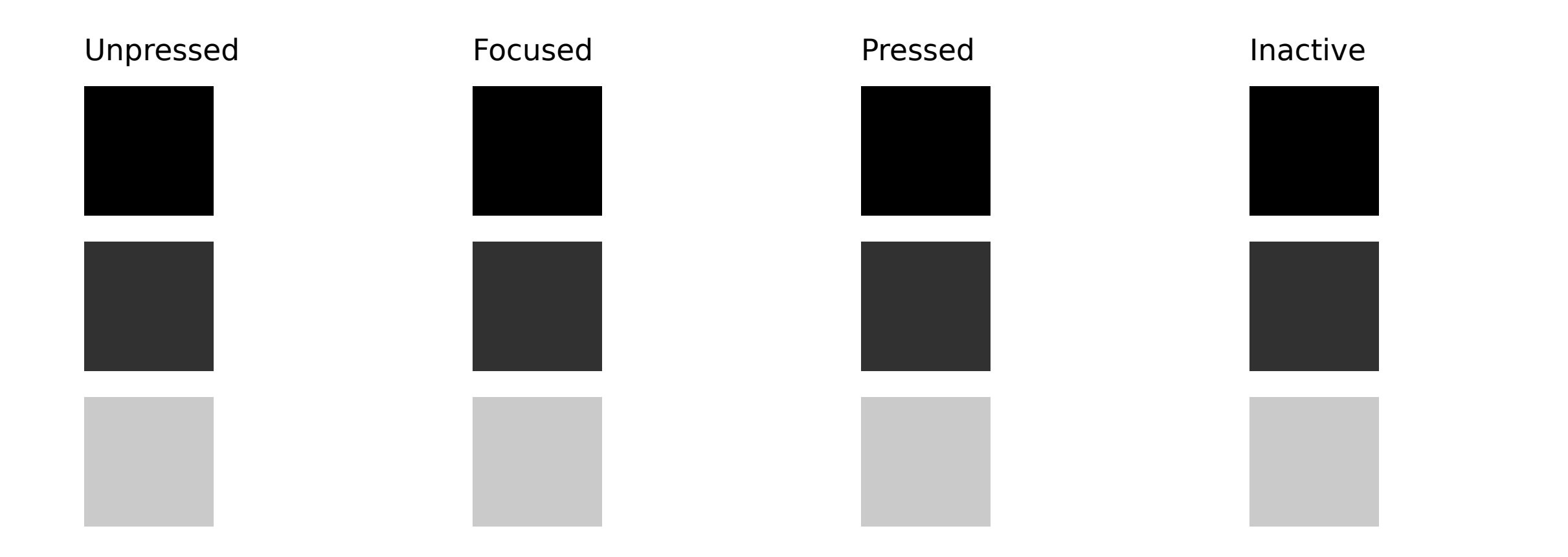

#### Stateless buttons/ Icon and text

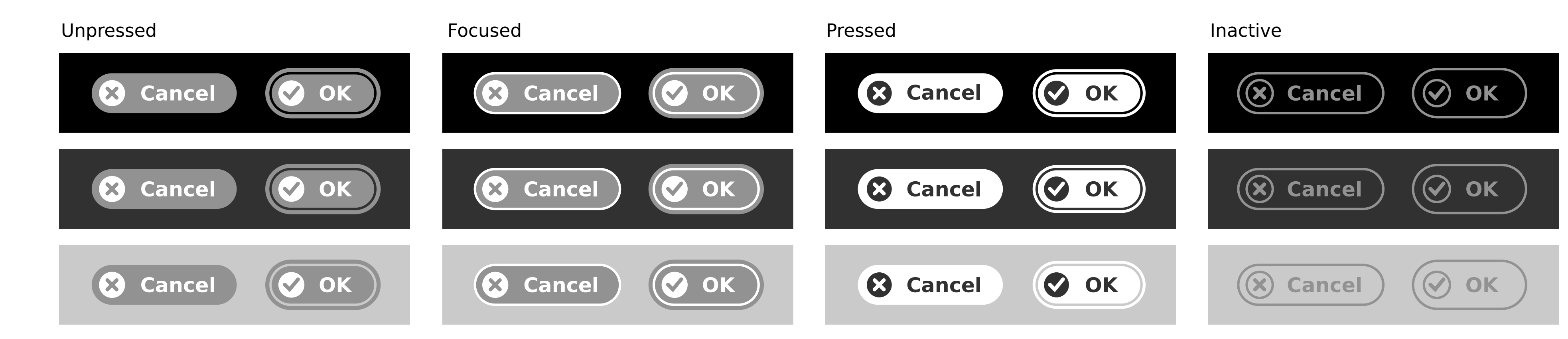

#### Stateless buttons/ Text

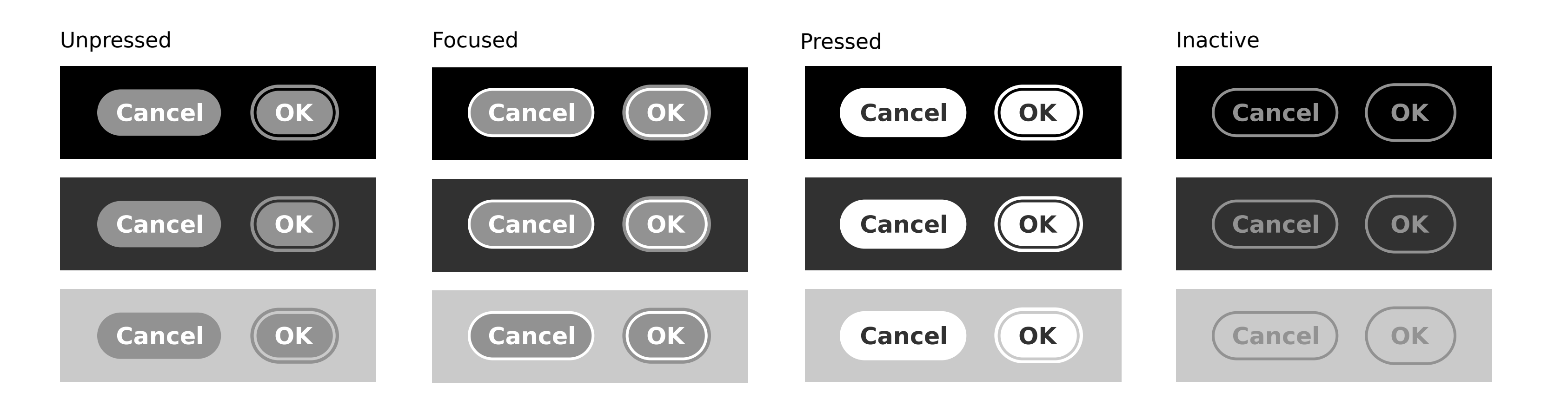

## Selection controls (Simple)

#### Combo-box

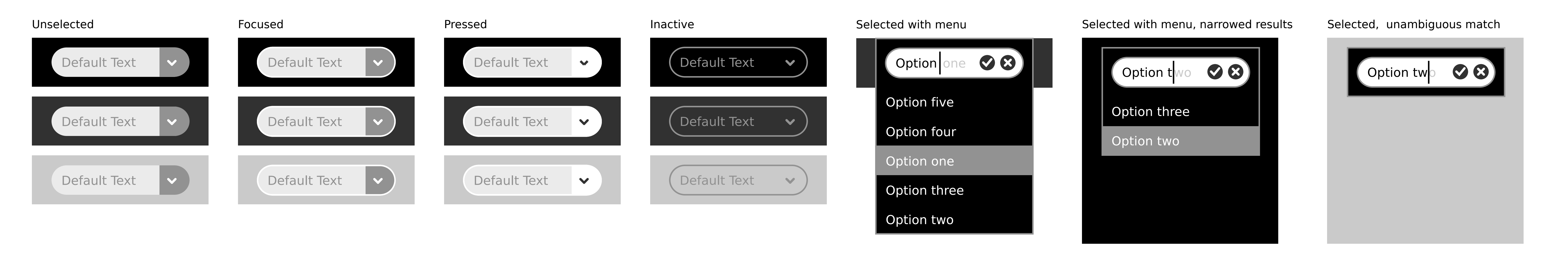

**All activities**

 $\begin{picture}(130,10) \put(0,0){\line(1,0){155}} \put(15,0){\line(1,0){155}} \put(15,0){\line(1,0){155}} \put(15,0){\line(1,0){155}} \put(15,0){\line(1,0){155}} \put(15,0){\line(1,0){155}} \put(15,0){\line(1,0){155}} \put(15,0){\line(1,0){155}} \put(15,0){\line(1,0){155}} \put(15,0){\line(1,0){155}} \put(15,0){\line(1,0){155}}$ 

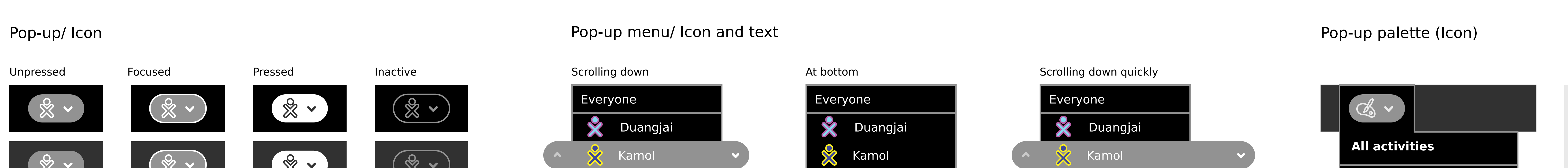

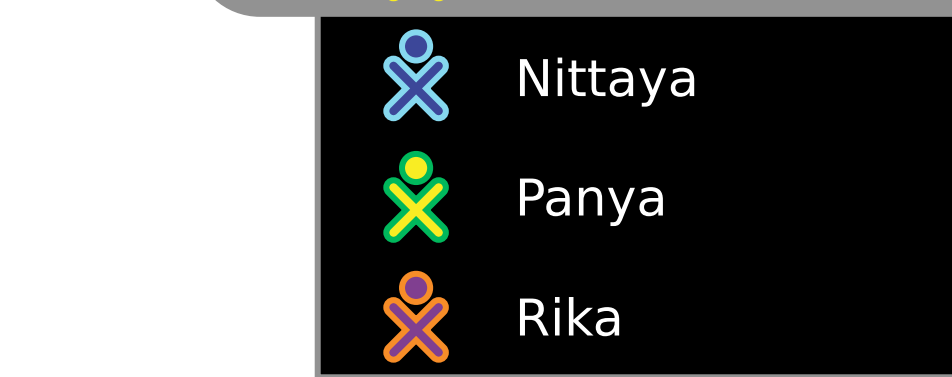

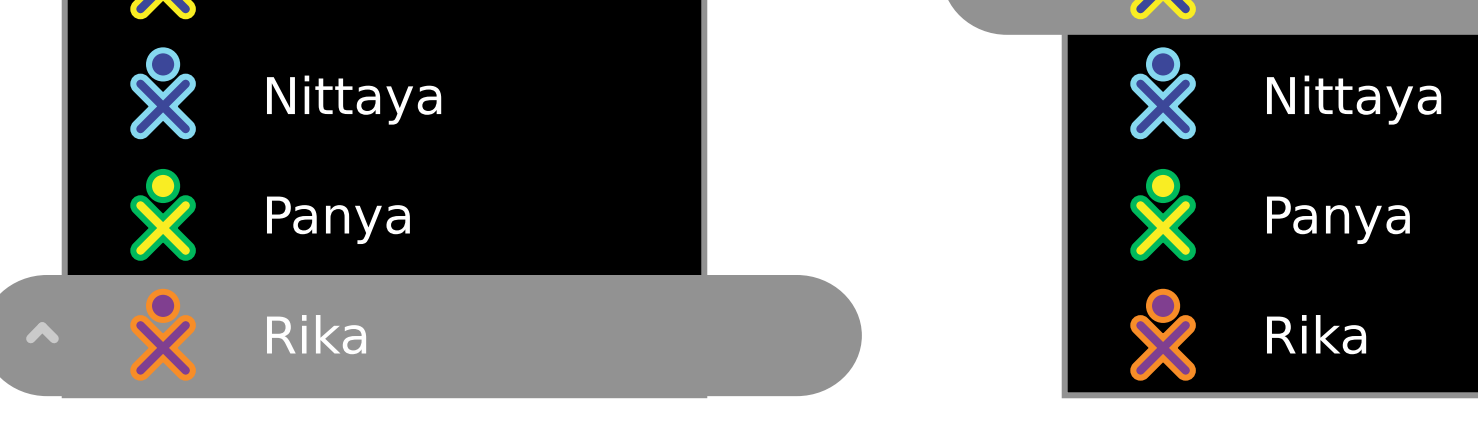

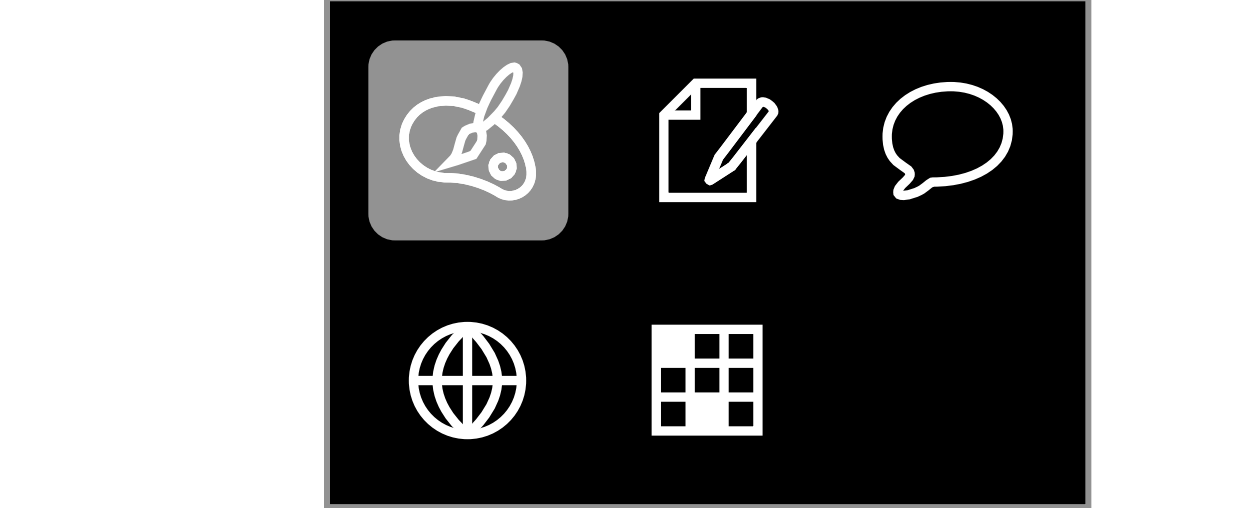

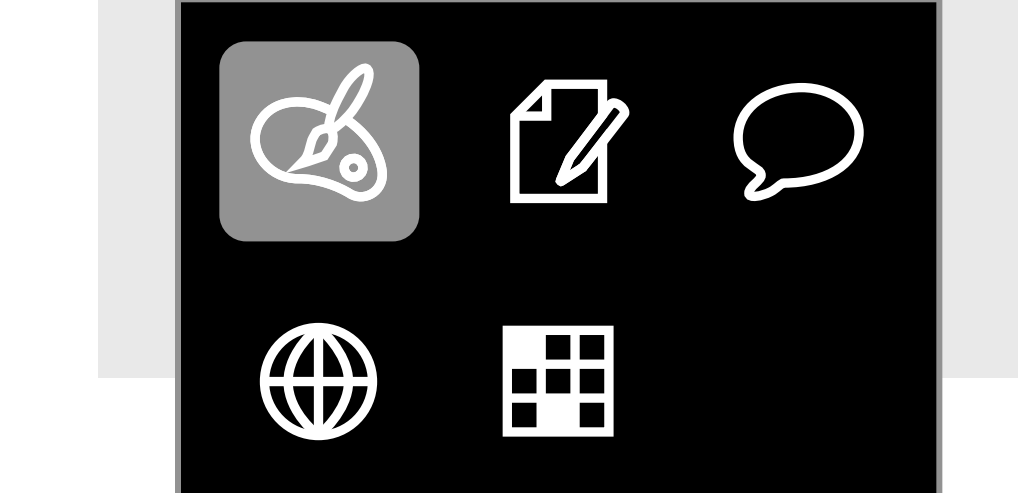

#### Pop-up/ Text

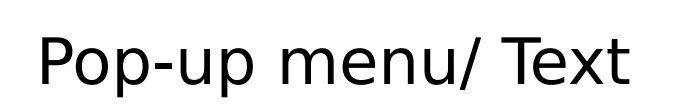

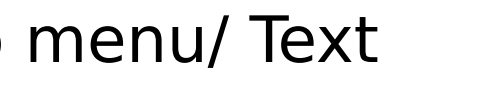

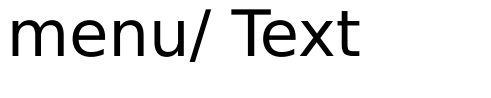

Today

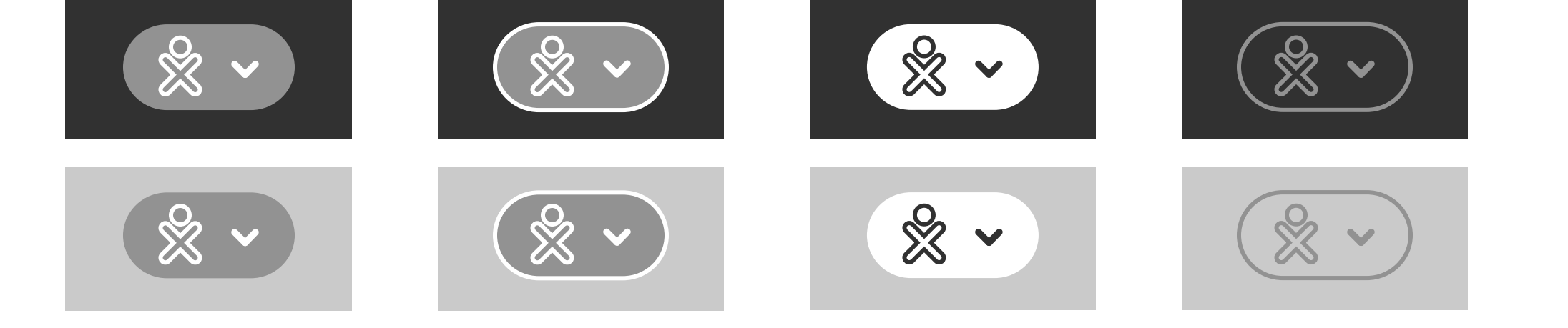

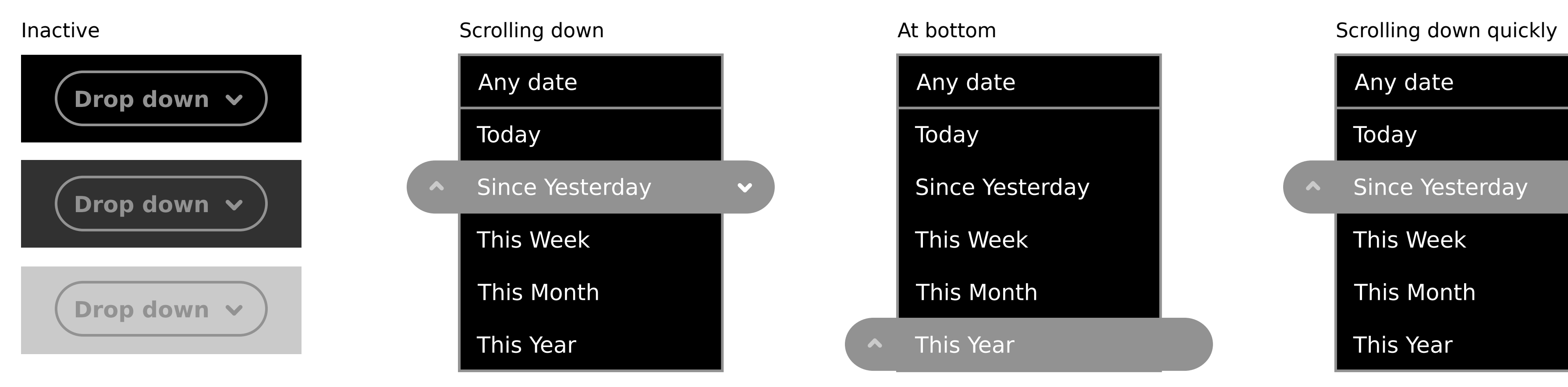

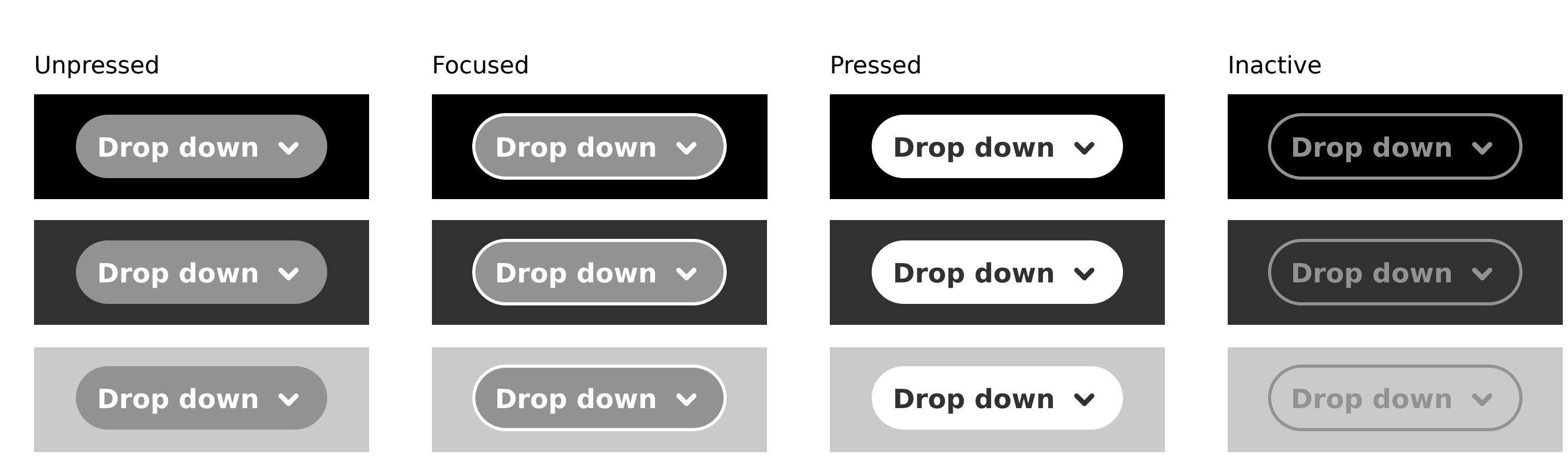

#### Check boxes

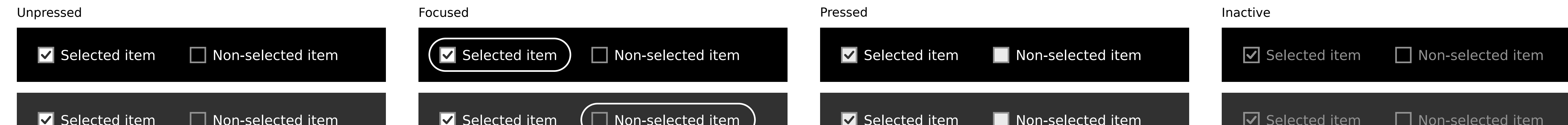

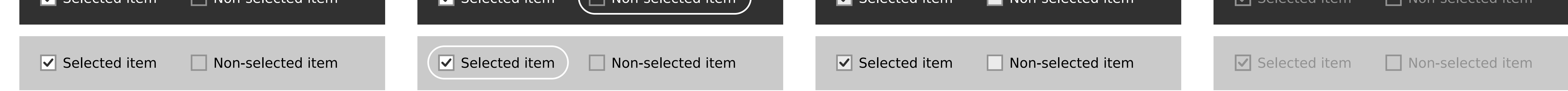

#### Radio buttons

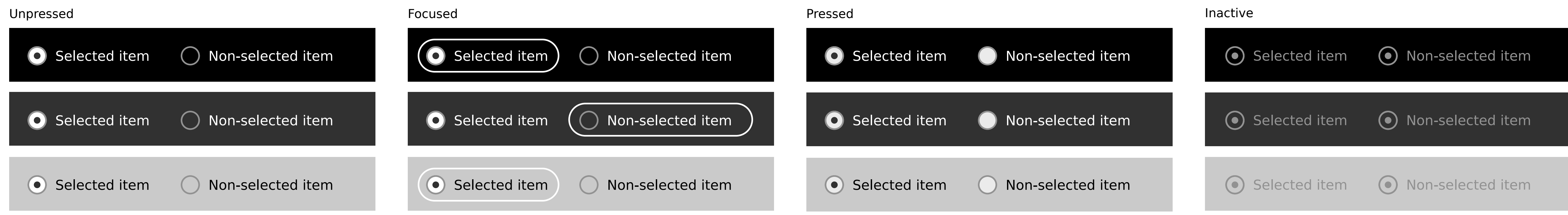

## Selection controls (Complex)

#### Date selector/ Drop-down

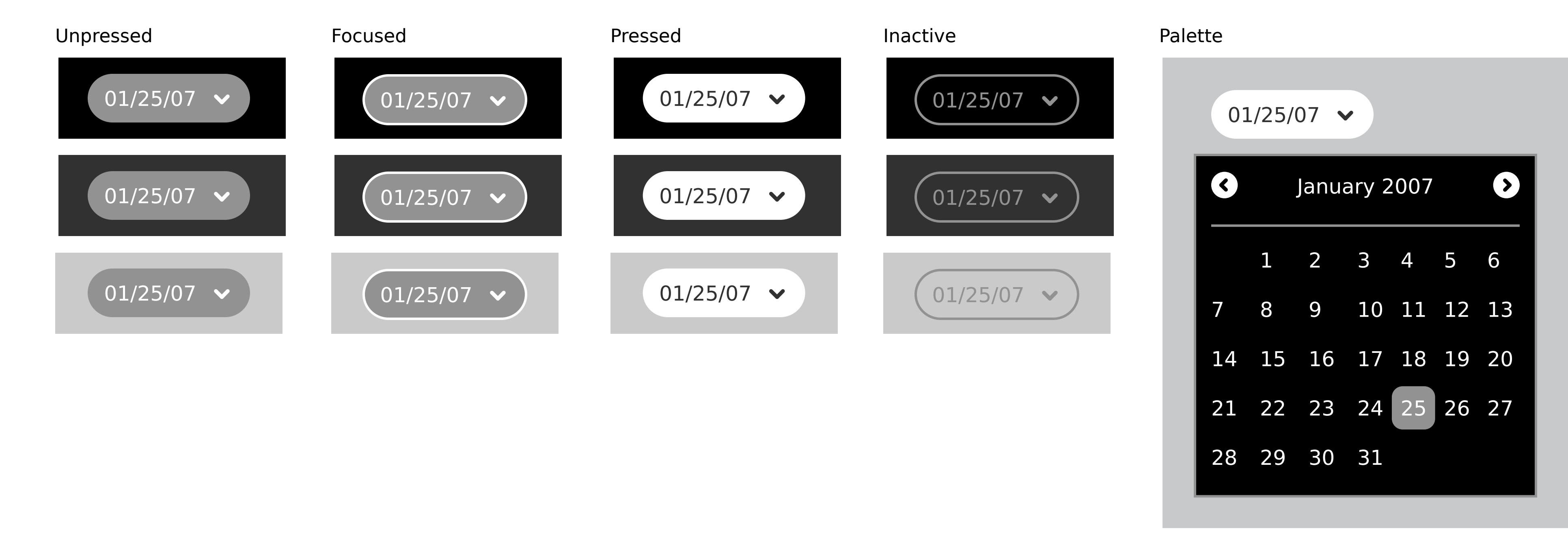

#### Date selector/ Combo-box

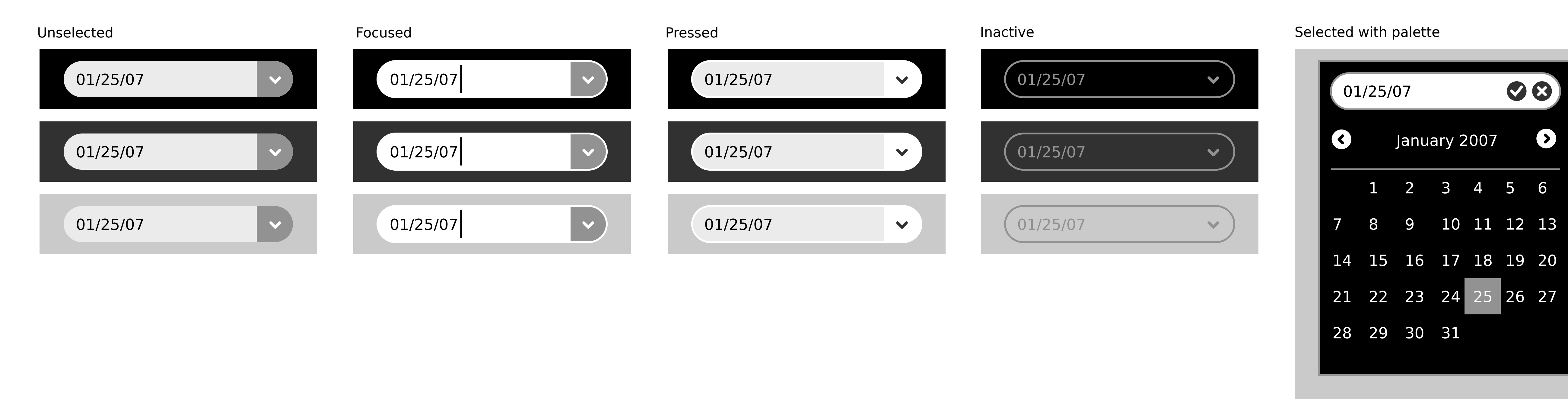

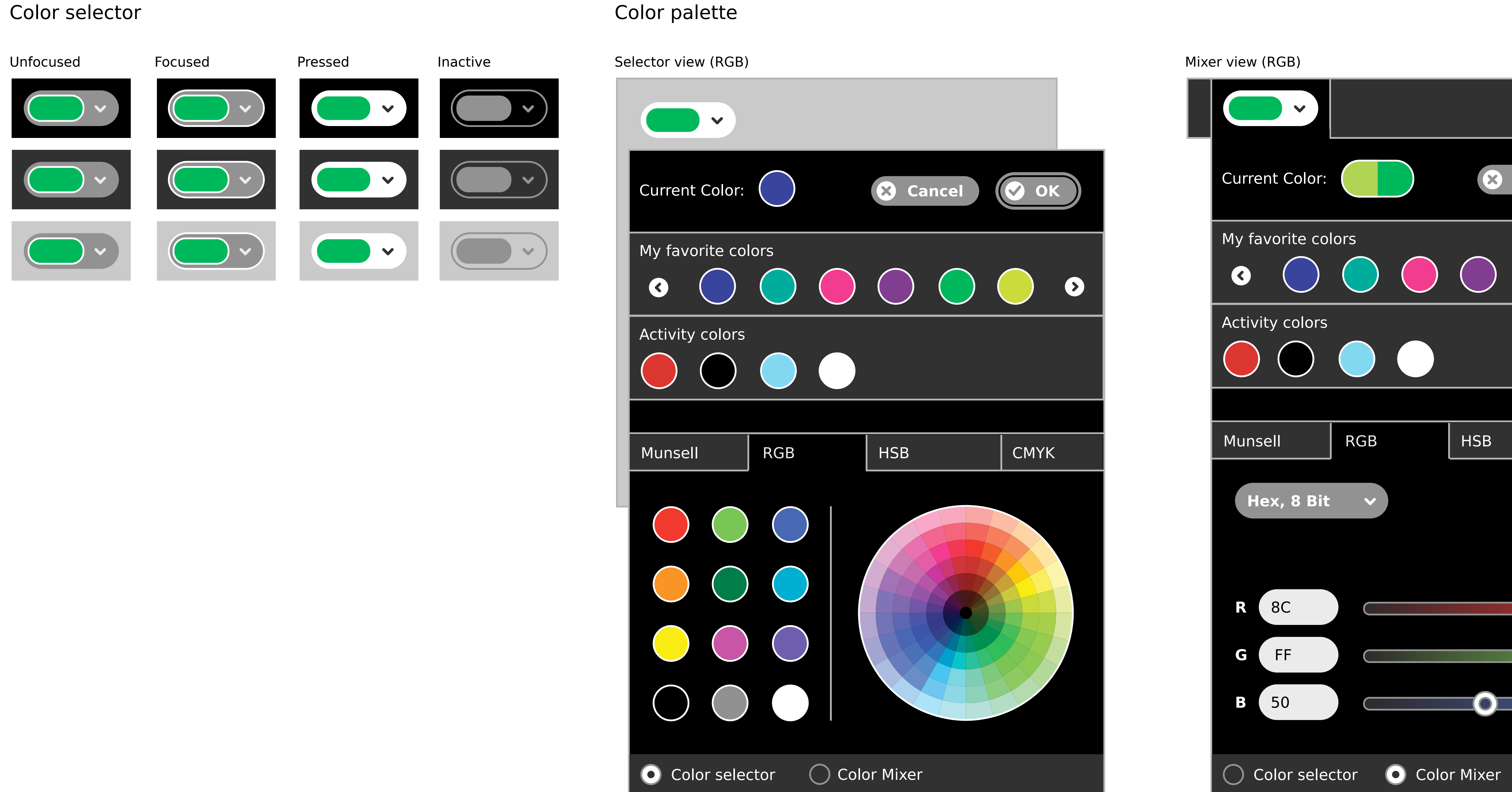

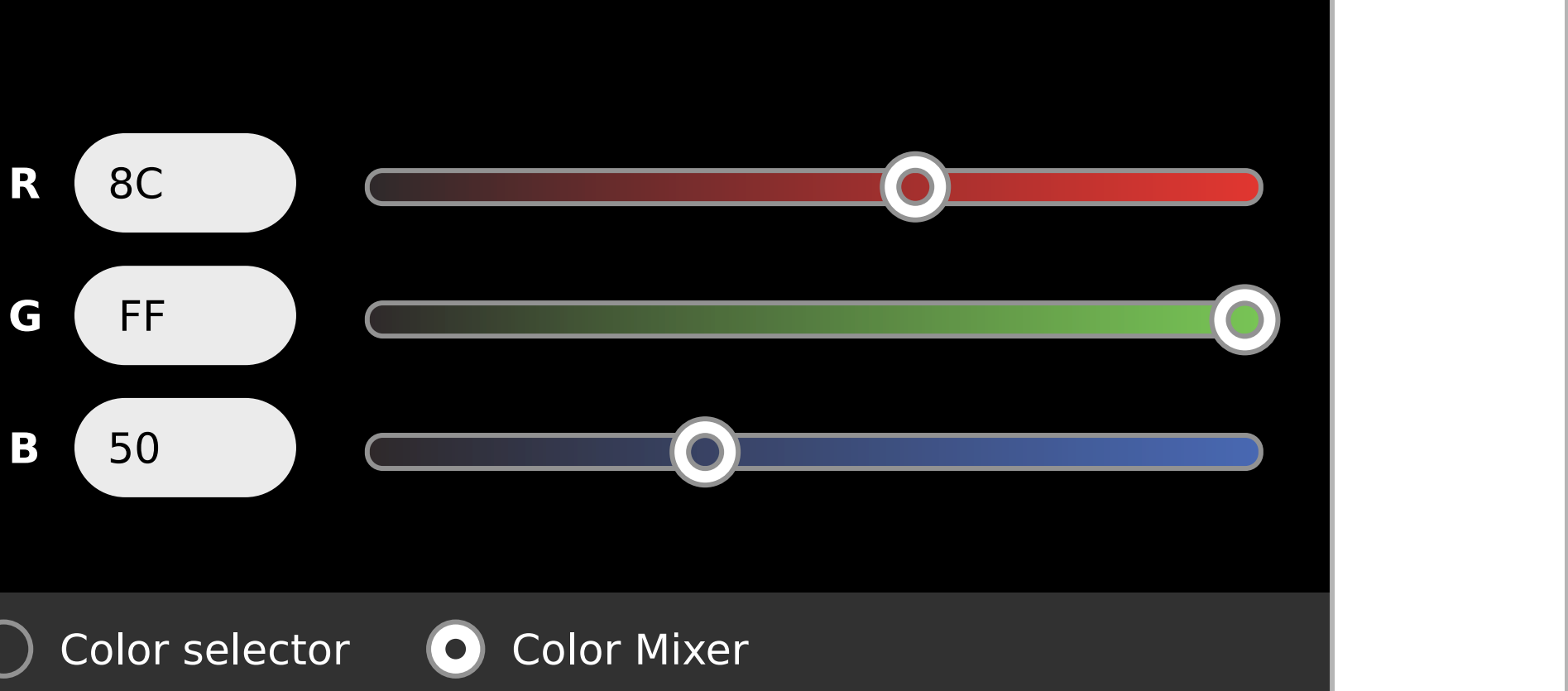

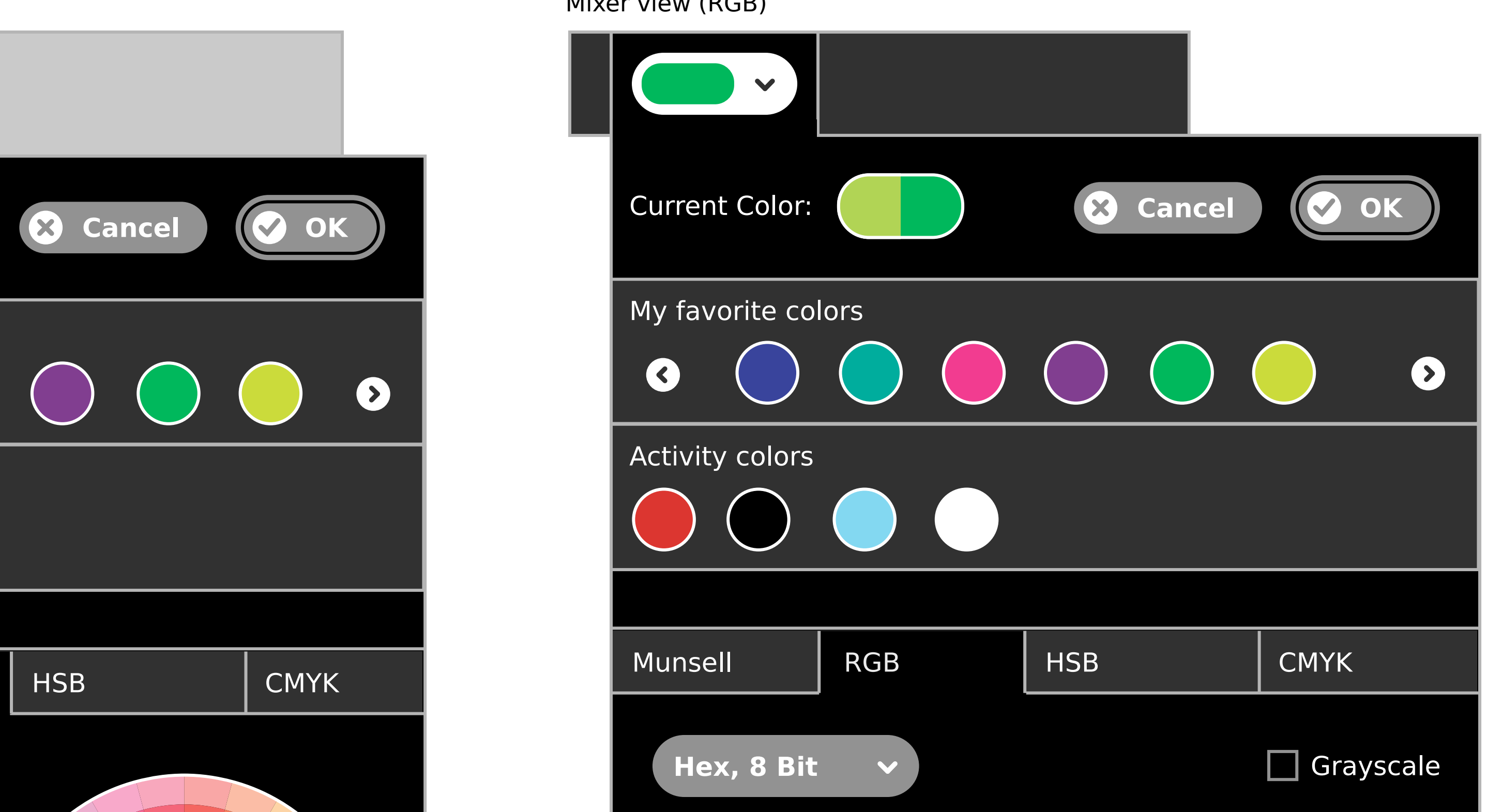

Mixer view (CMYK)

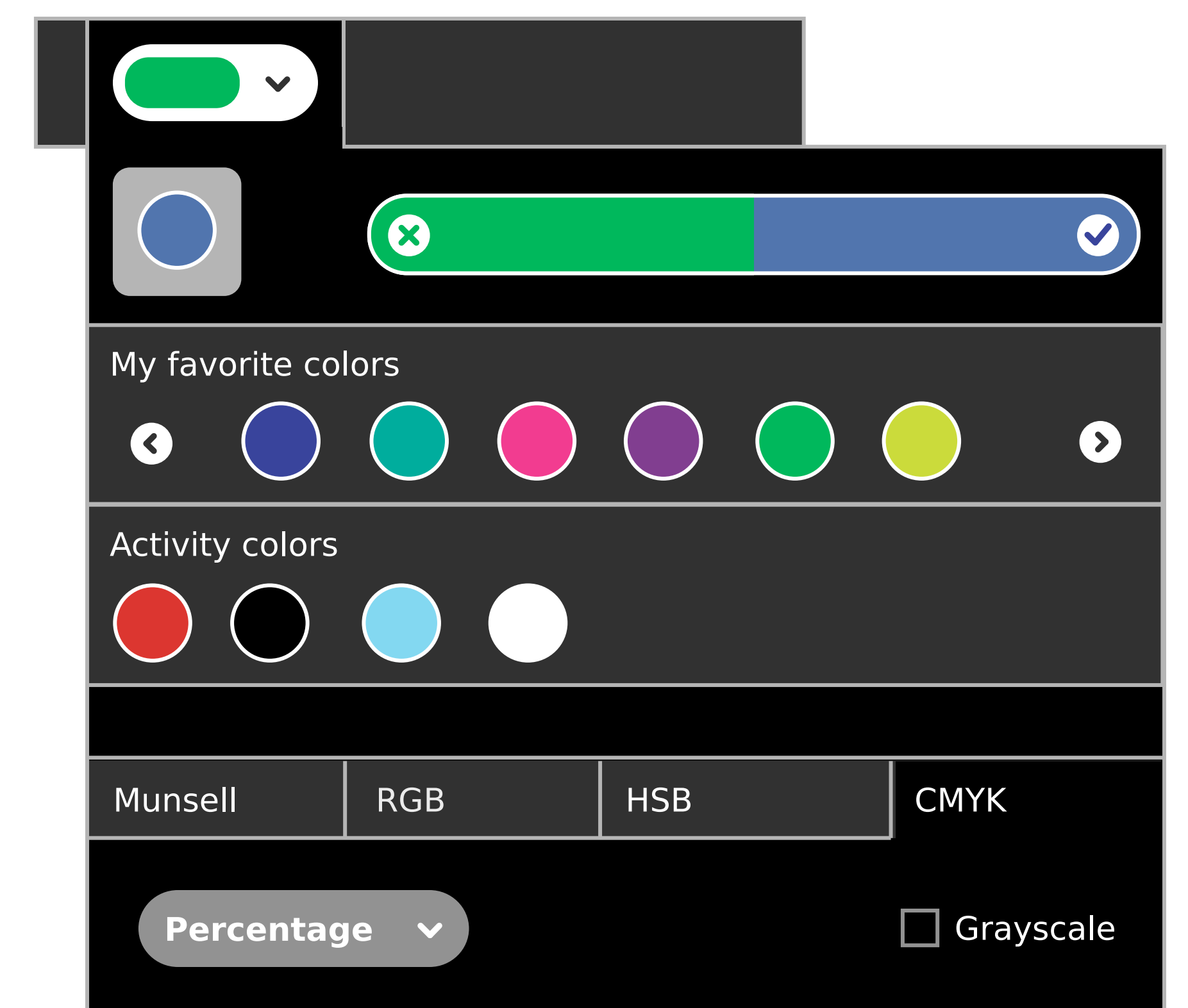

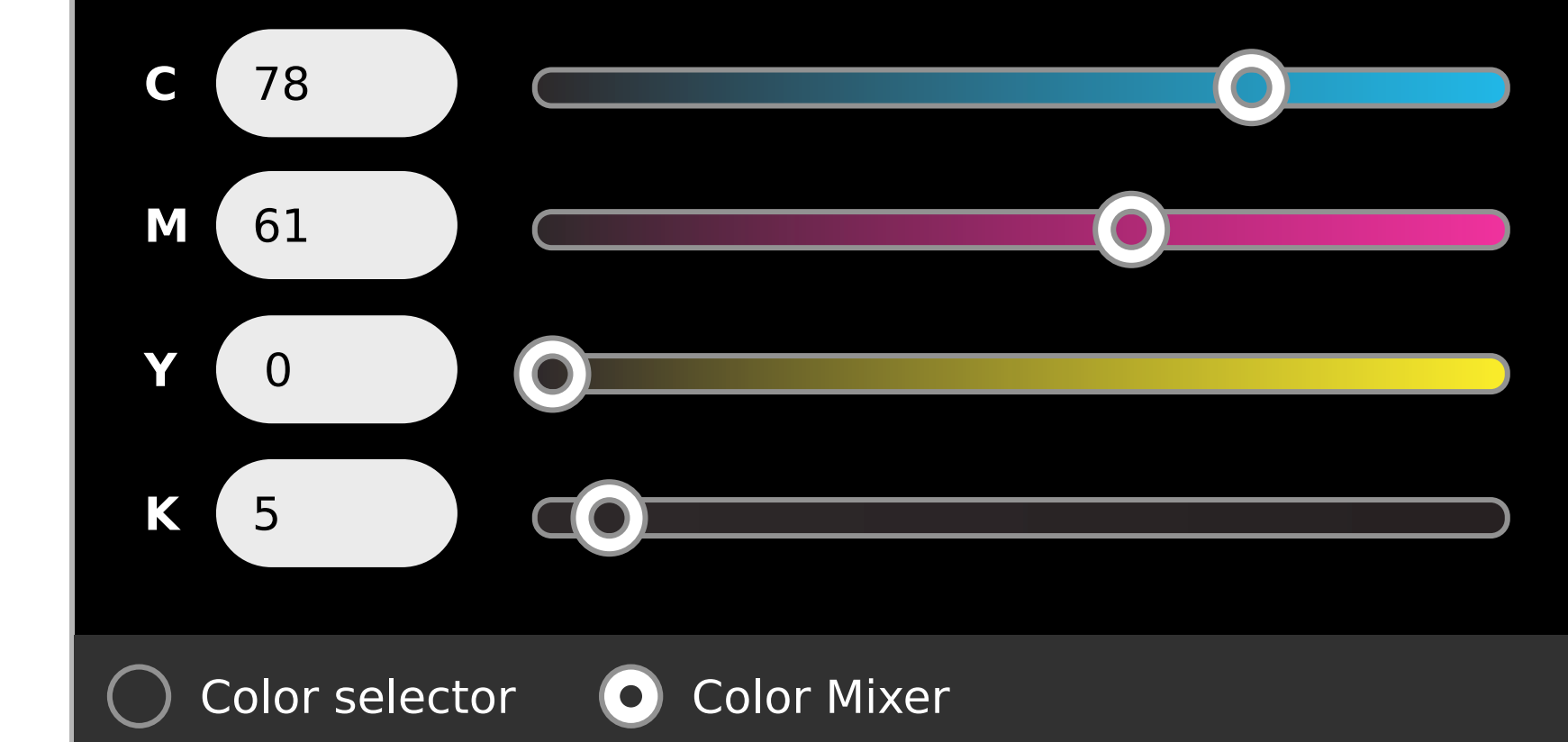

Object selector

Find/Replace palette

### Adjustment controls

#### Vertical sliders

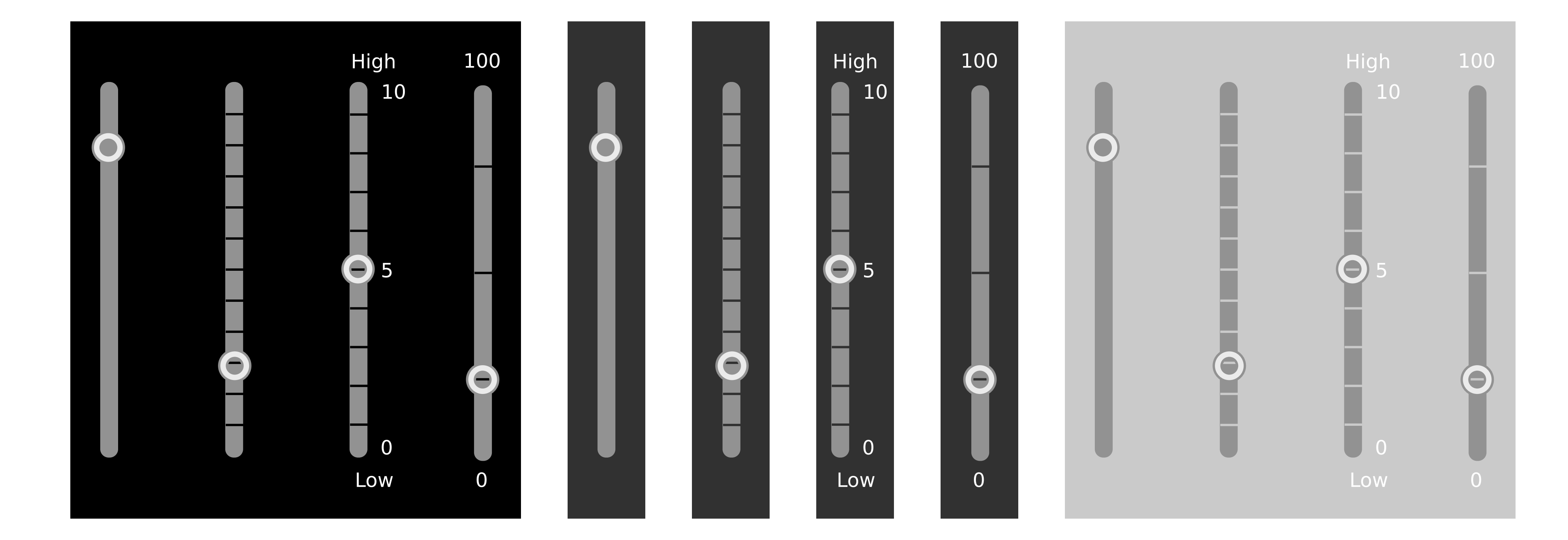

#### Sliders with text labels

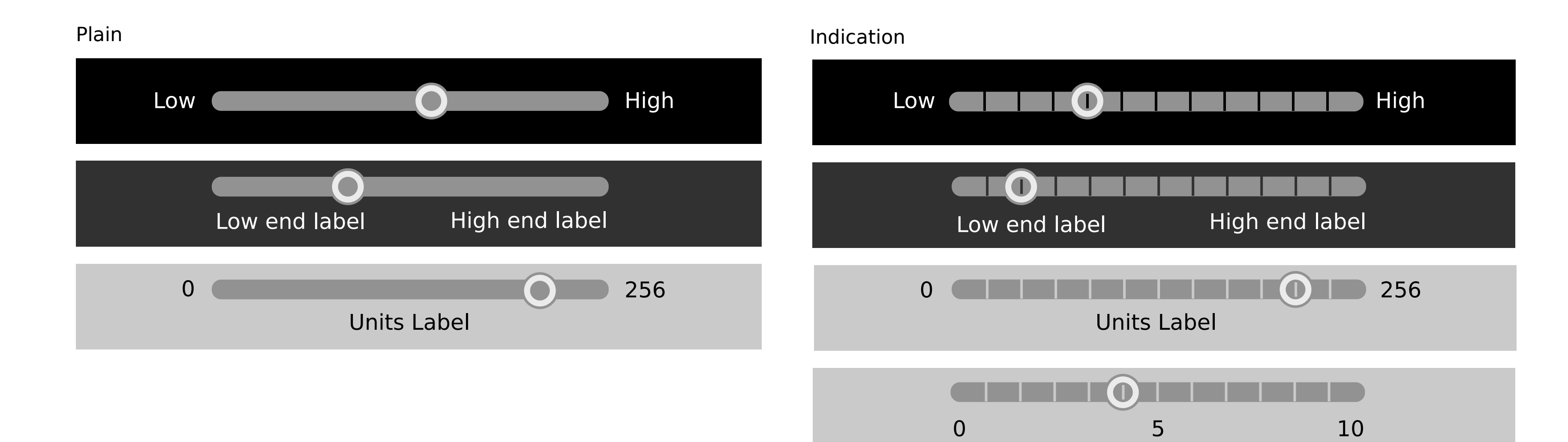

Color sliders, continuous

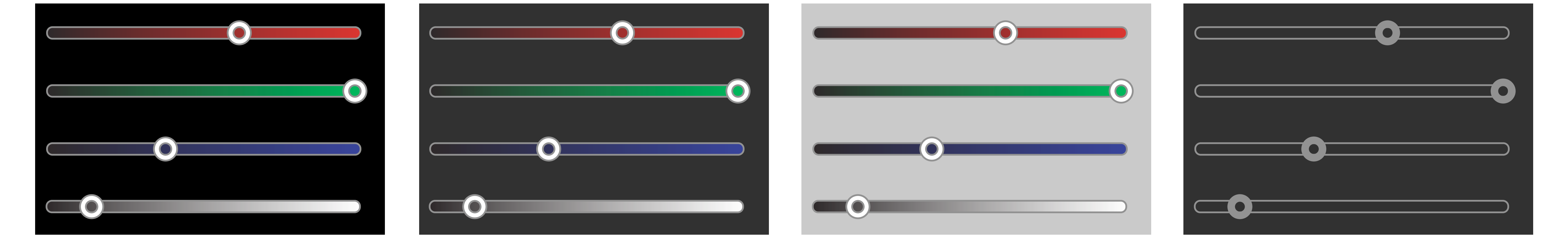

#### Color sliders, discrete

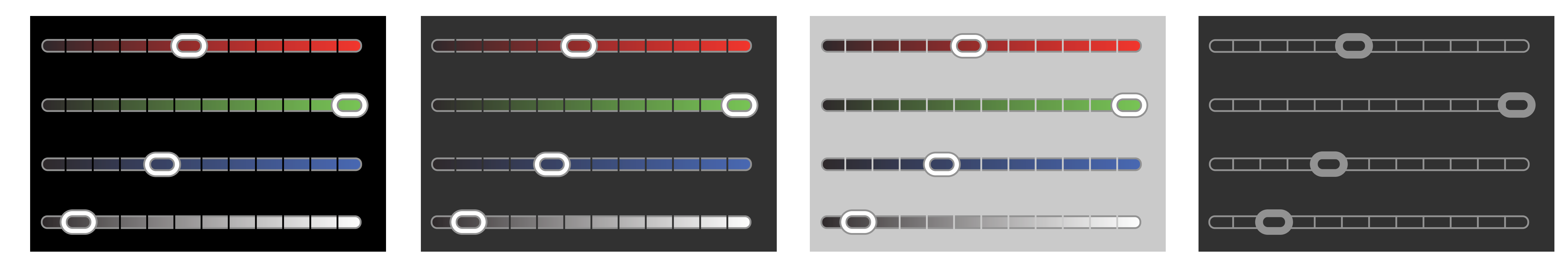

Sliders, indication (option for discrete)

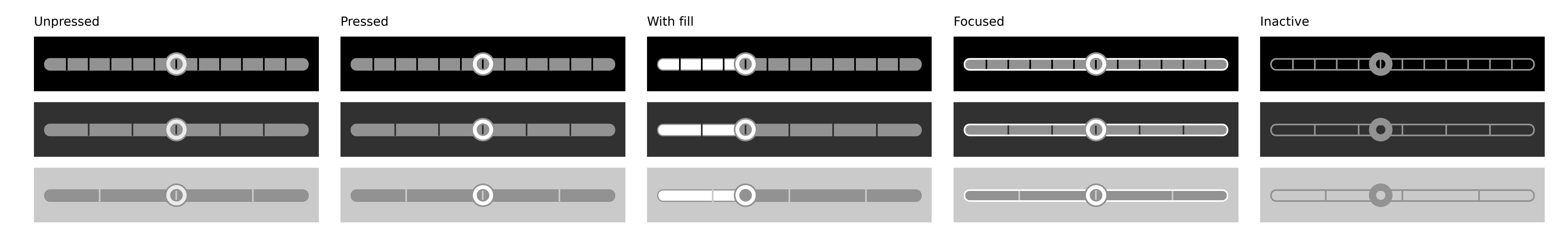

Sliders, plain

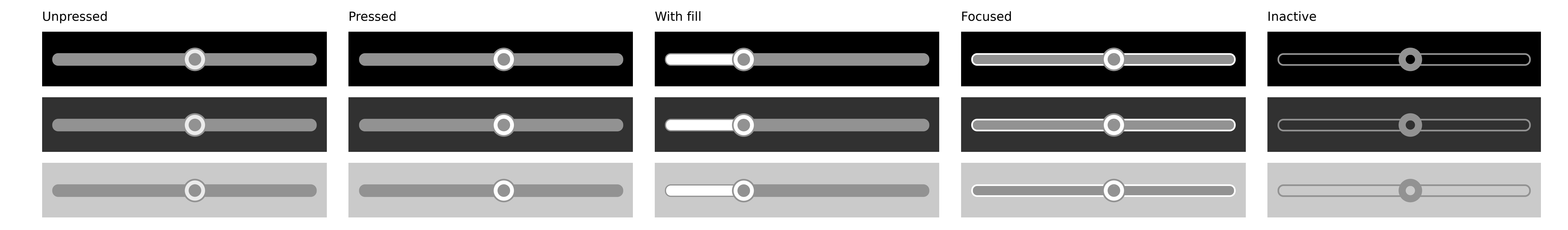

Stepper

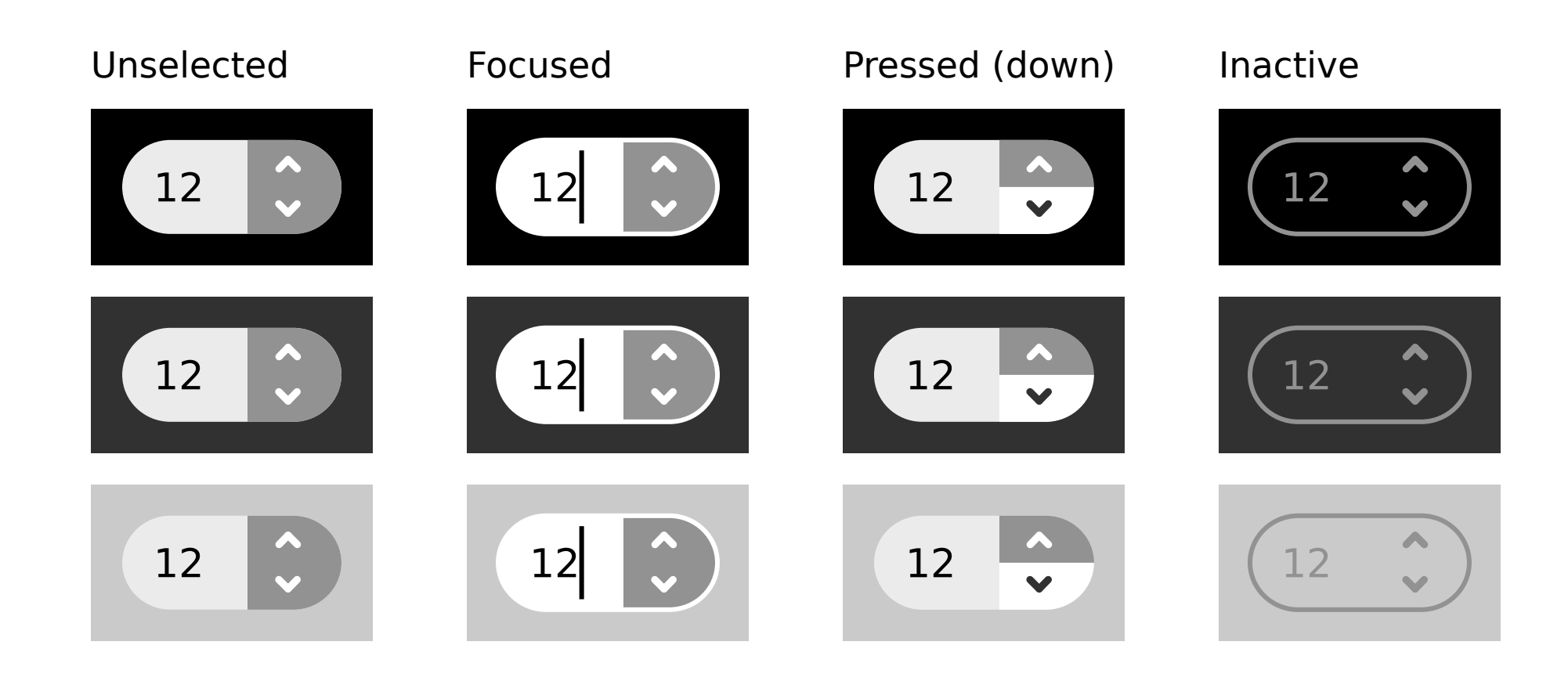

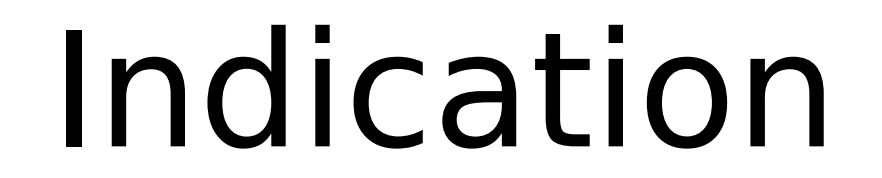

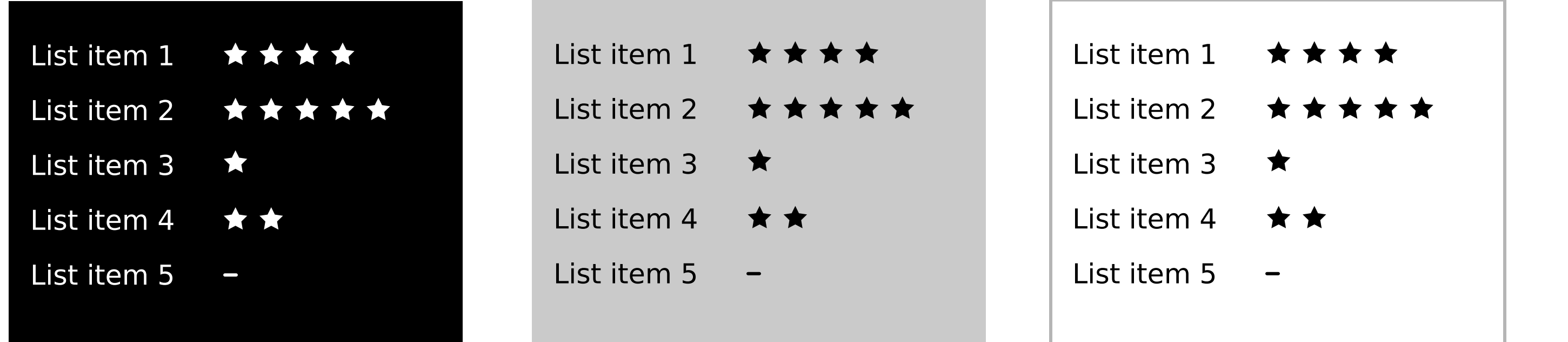

#### Relevance indicators

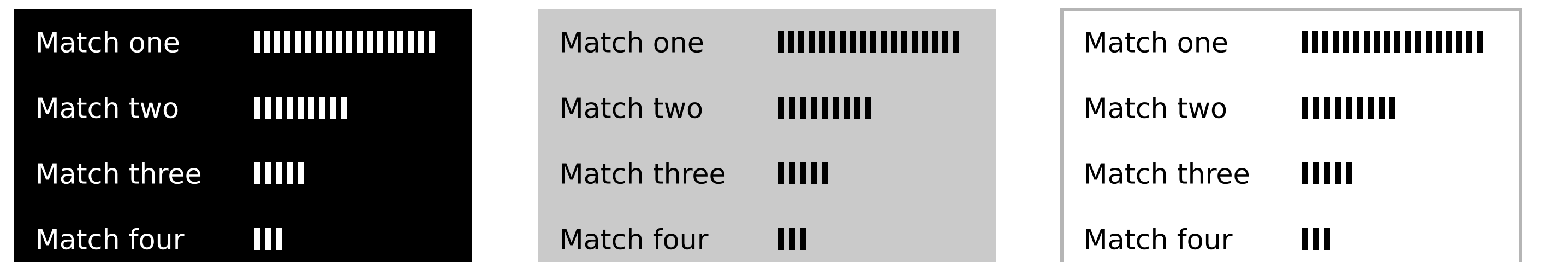

#### Level indicators

#### Level indicators, labels

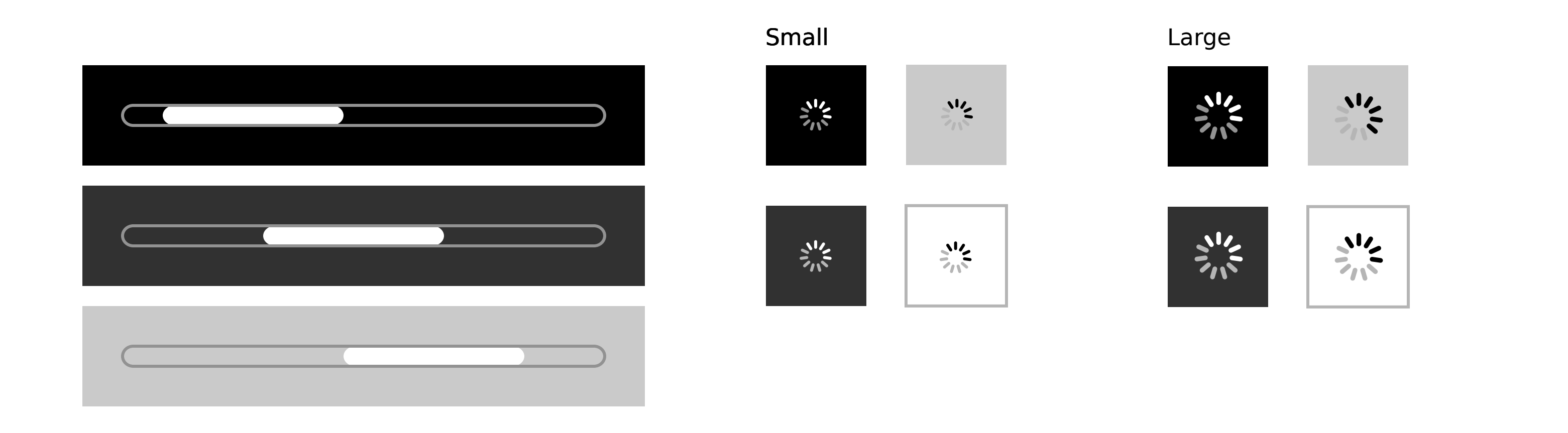

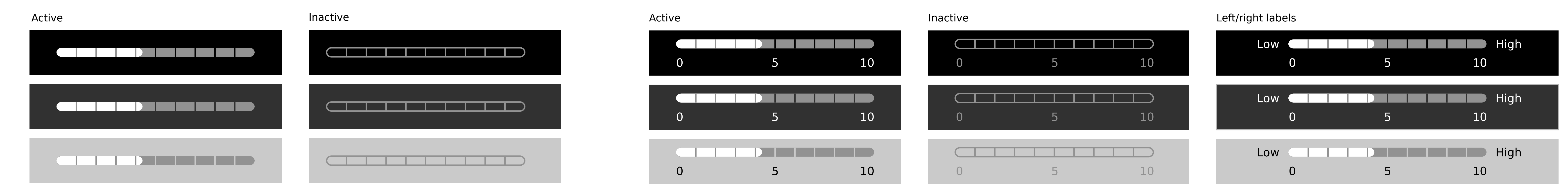

### Indeterminate progress bars Indeterminate progress spinners

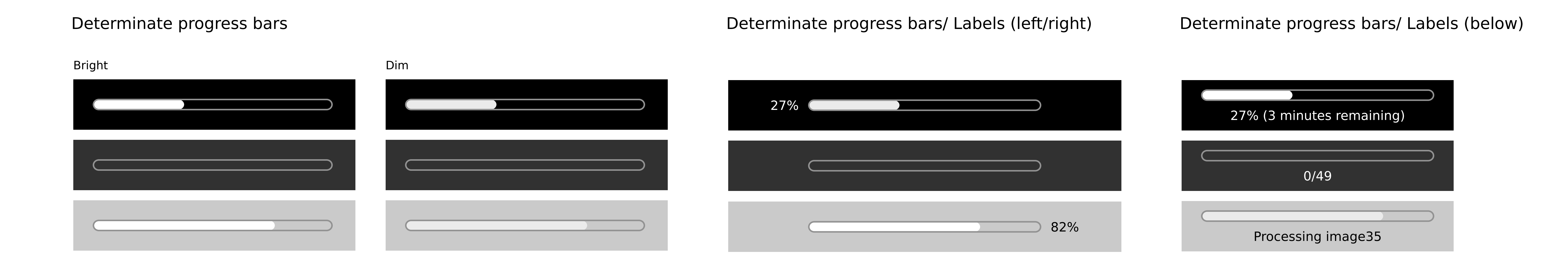

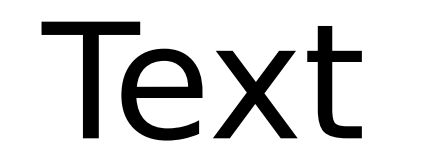

#### Multi-line text field

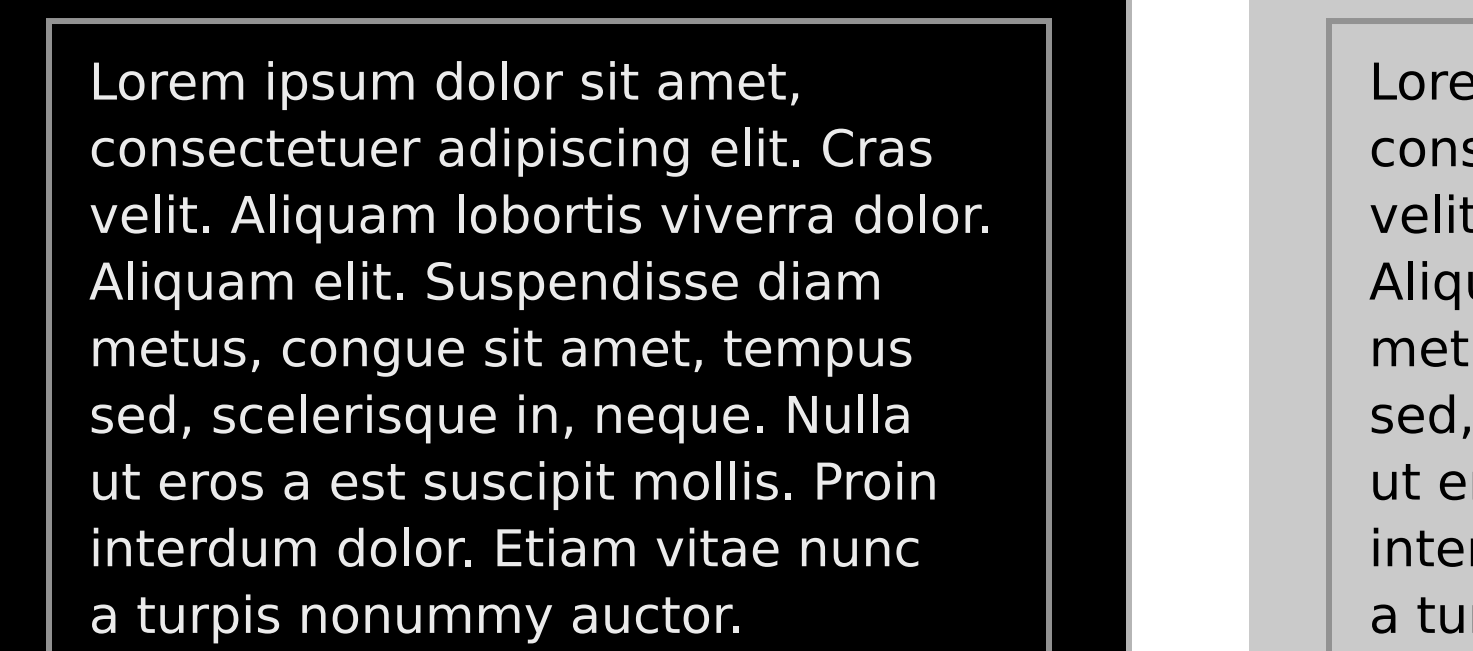

rem ipsum dolor sit amet, nsectetuer adipiscing elit. Cras it. Aliquam lobortis viverra dolor. quam elit. Suspendisse diam tus, congue sit amet, tempus I, scelerisque in, neque. Nulla eros a est suscipit mollis. Proin erdum dolor. Etiam vitae nunc urpis nonummy auctor. Lorem ipsum dolor sit amet, consectetuer adipiscing elit. Cras velit. Aliquam lobortis viverra dolor. Aliquam elit. Suspendisse diam metus, congue sit amet, tempus sed, scelerisque in, neque. Nulla ut eros a est suscipit mollis. Proin interdum dolor. Etiam vitae nunc a turpis nonummy auctor.

Unselected (non-editable)

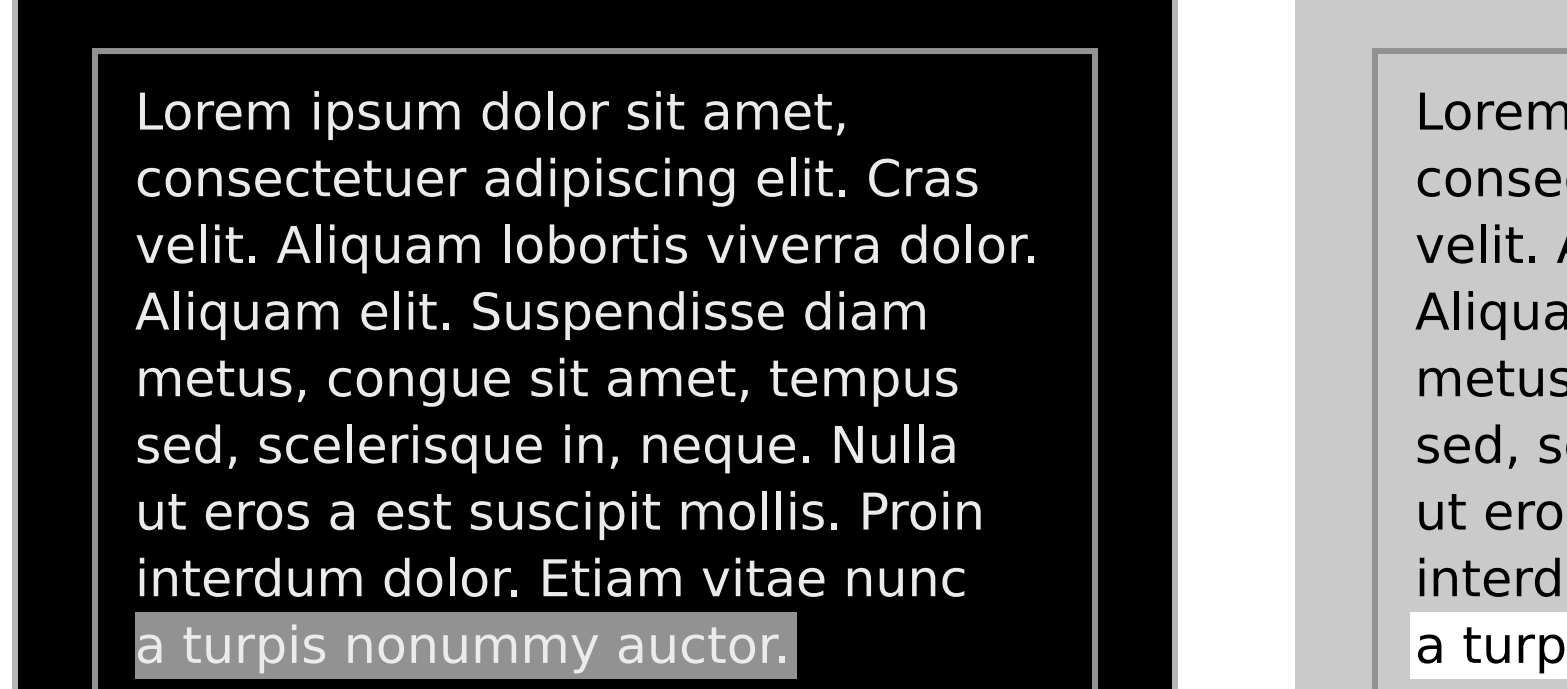

n ipsum dolor sit amet, ectetuer adipiscing elit. Cras Aliquam lobortis viverra dolor. am elit. Suspendisse diam s, congue sit amet, tempus scelerisque in, neque. Nulla os a est suscipit mollis. Proin dum dolor. Etiam vitae nunc pis nonummy auctor.

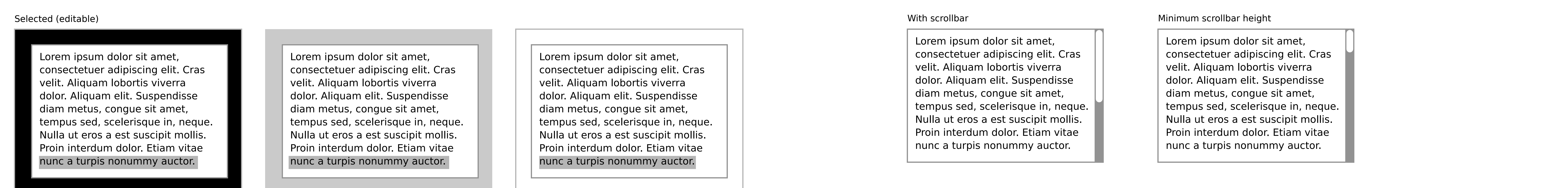

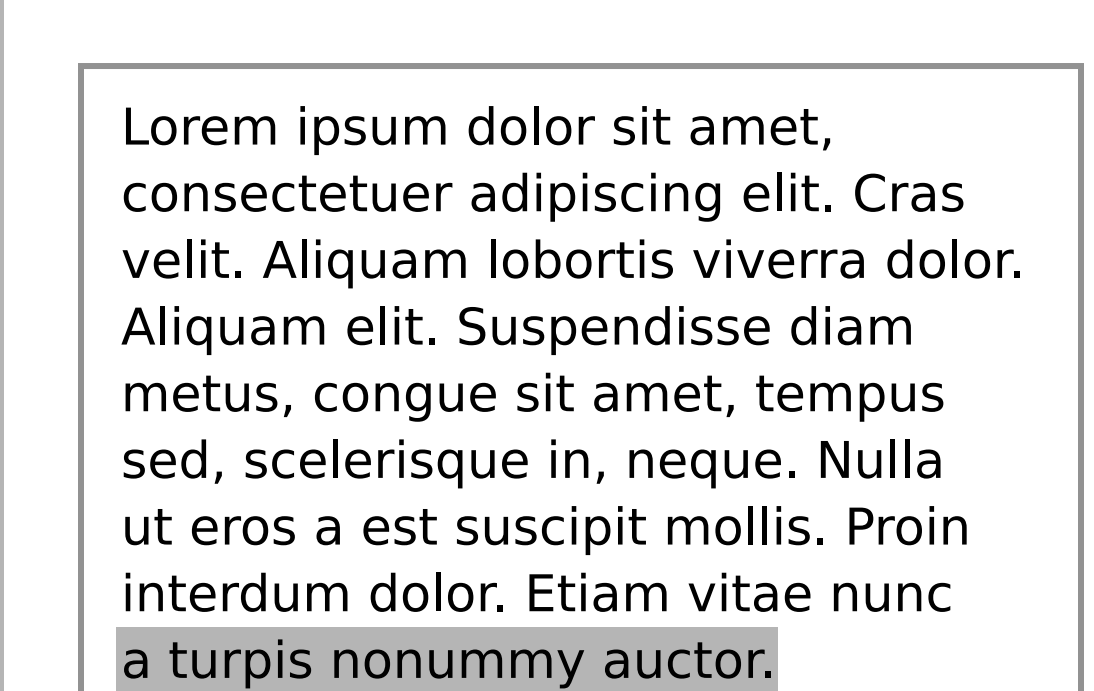

#### Password field

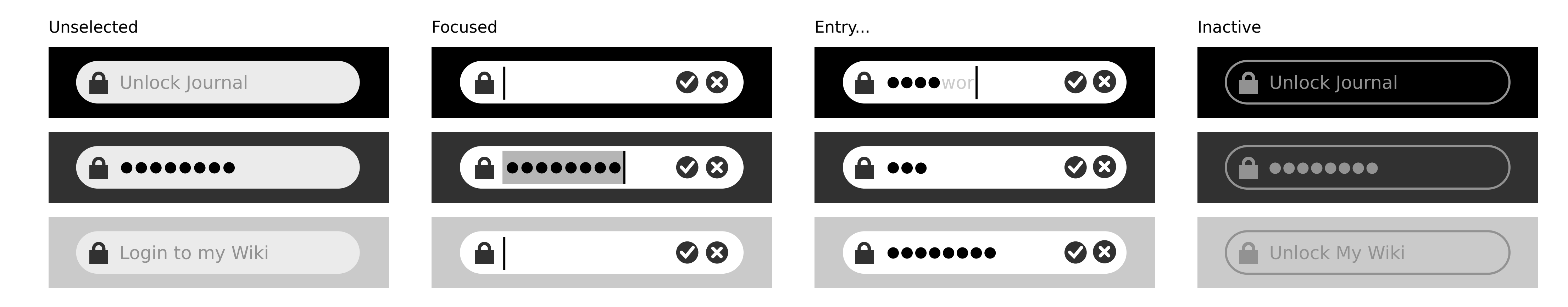

#### Search field

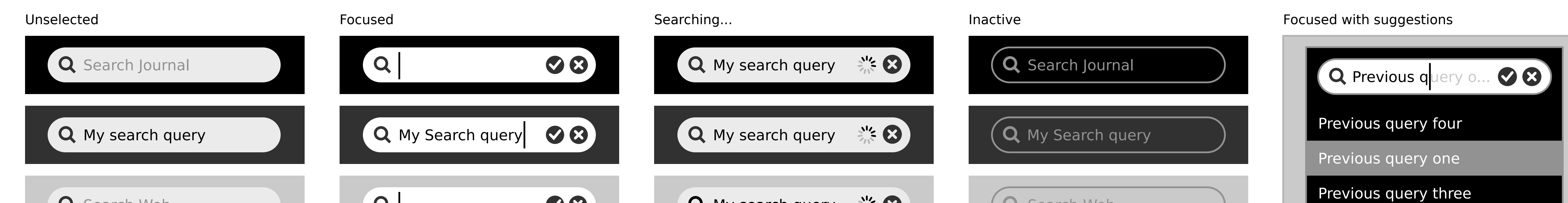

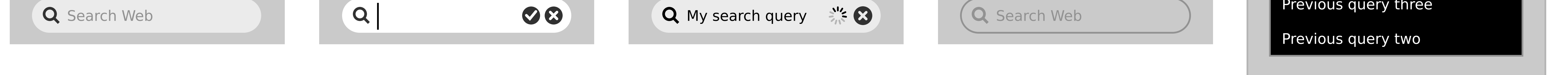

#### Token field

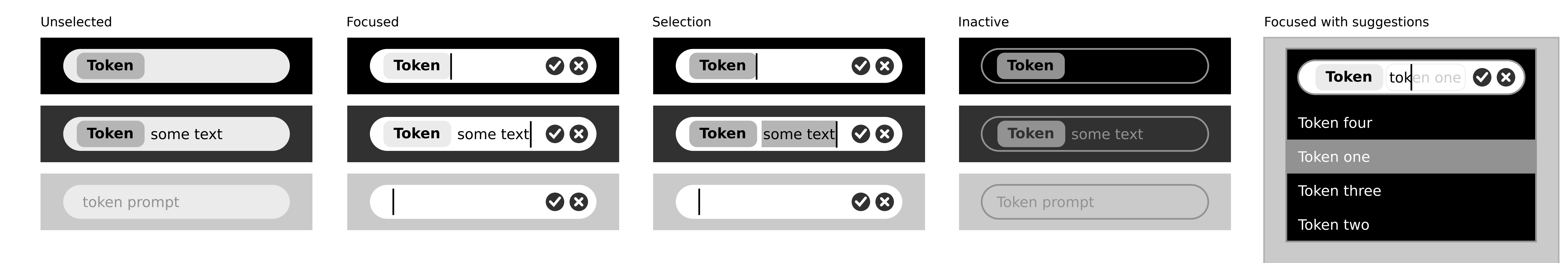

#### Token search field

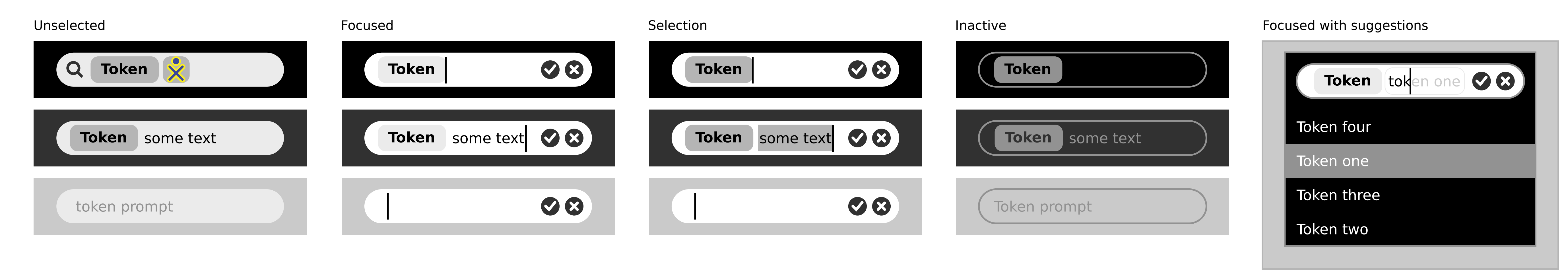

#### Text field

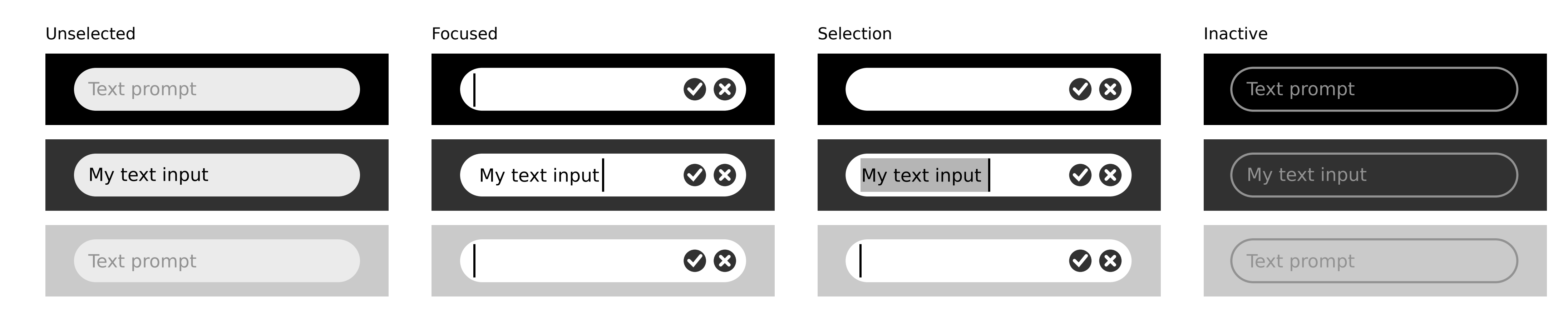

### View controls

Tab bar full

Tab Sidebar/ Text

### **O** Tab number one  $\Omega$  Tab number two  $\Omega$  Tab number three  $\Omega$  Tab number four  $\Omega$  Tab numbe...  $\Omega$   $\Omega$

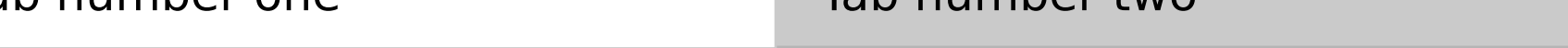

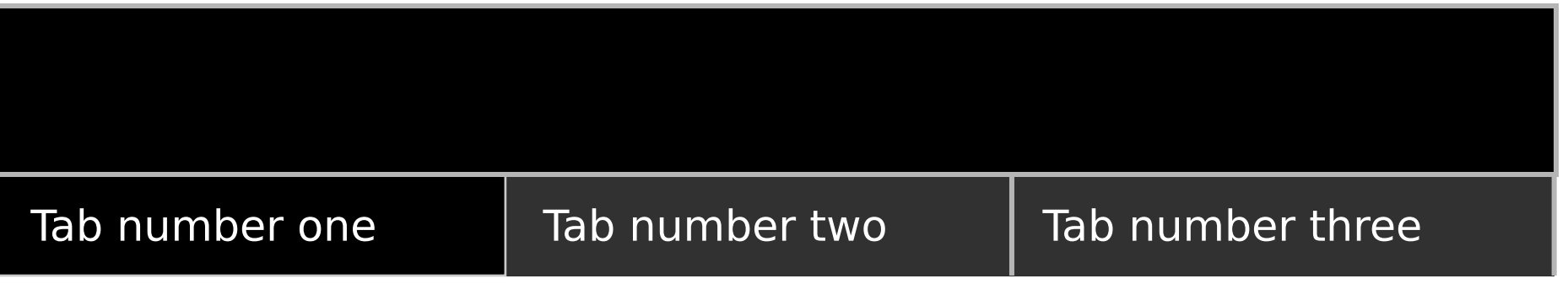

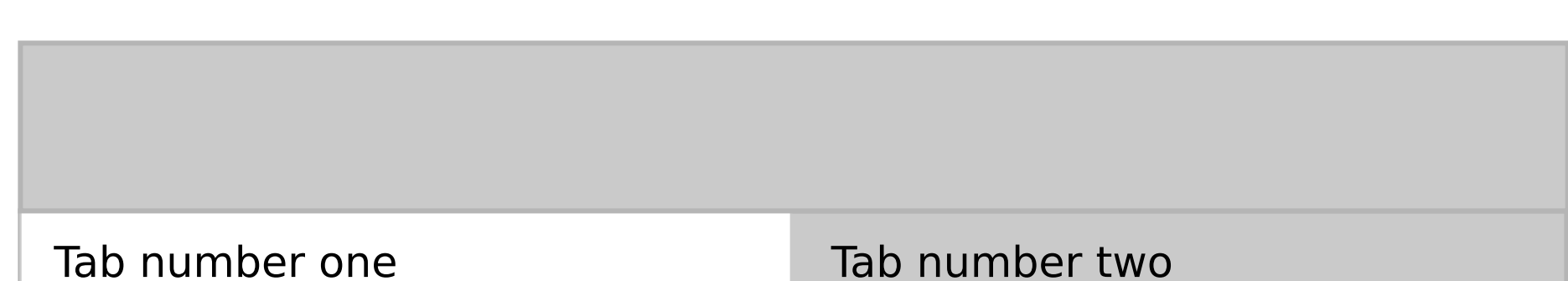

Tab Sidebar/ Icon & Text

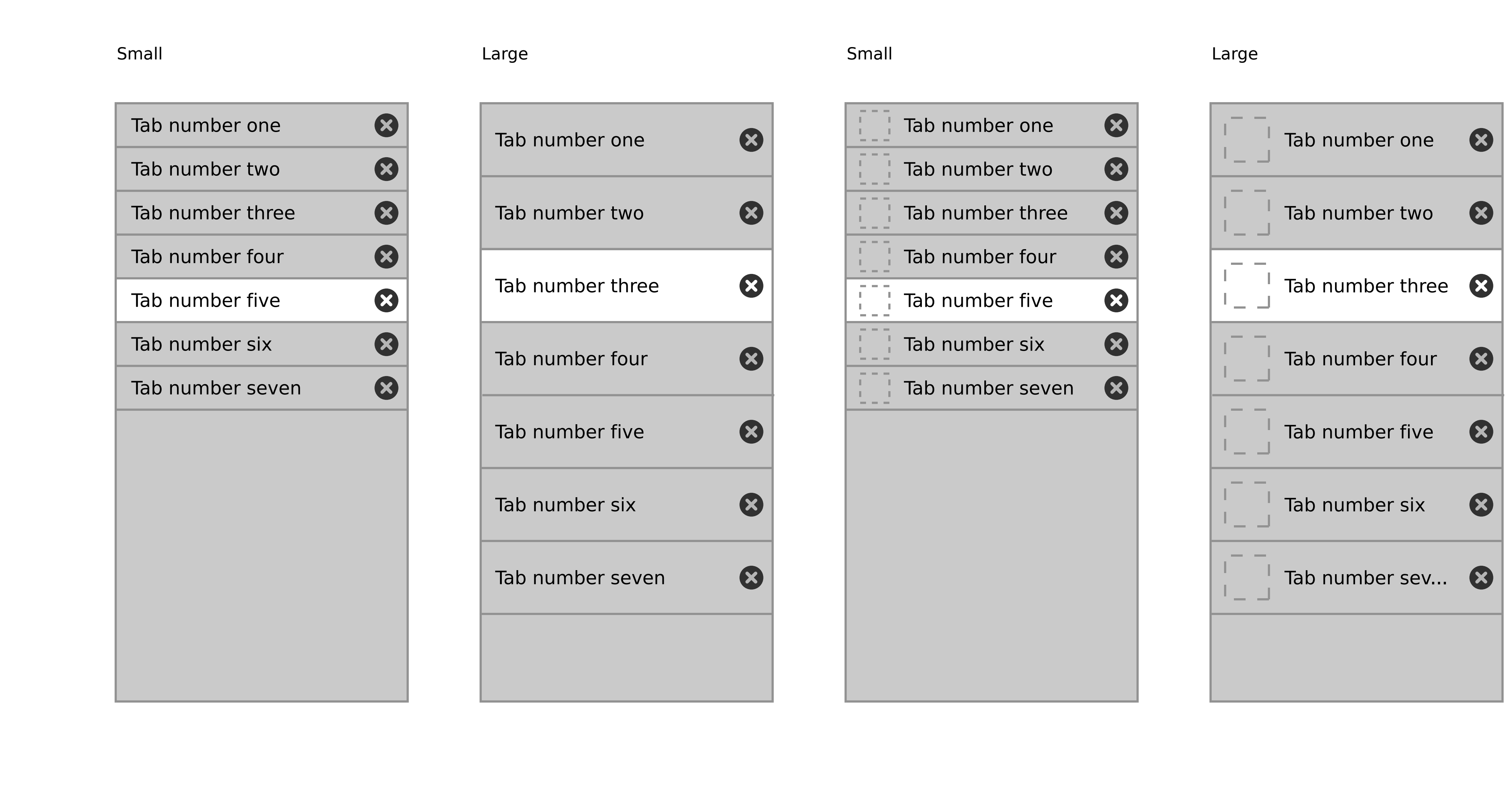

Tool tips in context **All activities**  $482$  $\bigcirc$ **Drawing Drawing** 

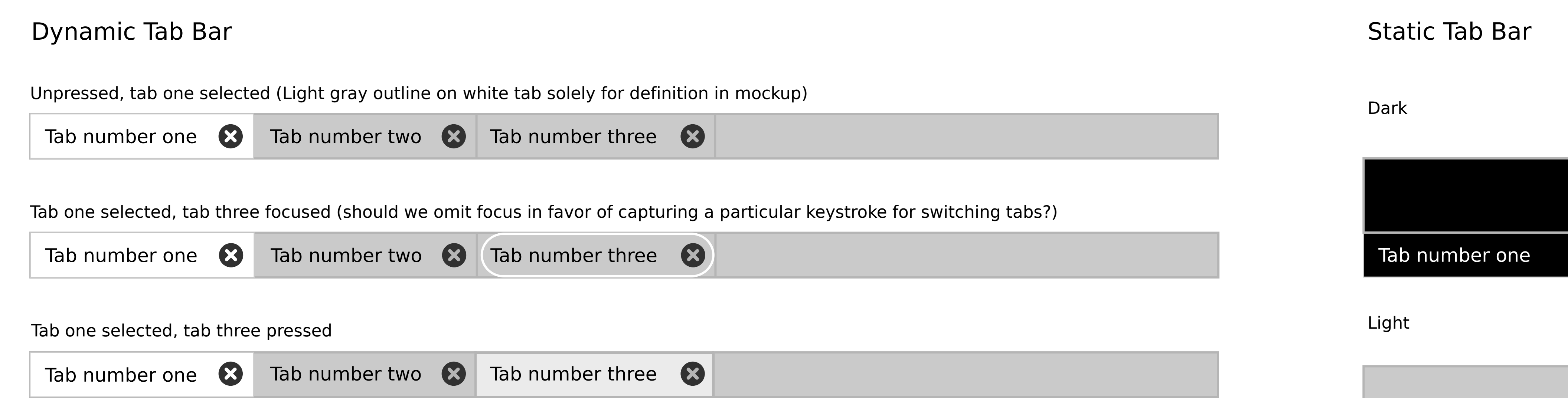

#### Expanded/ Collapsed

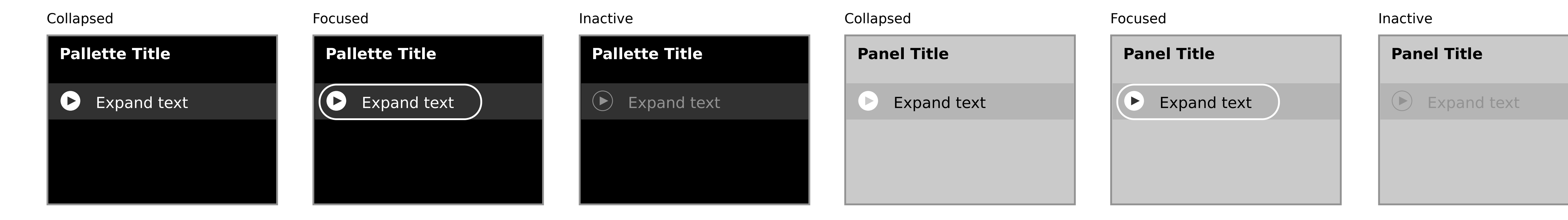

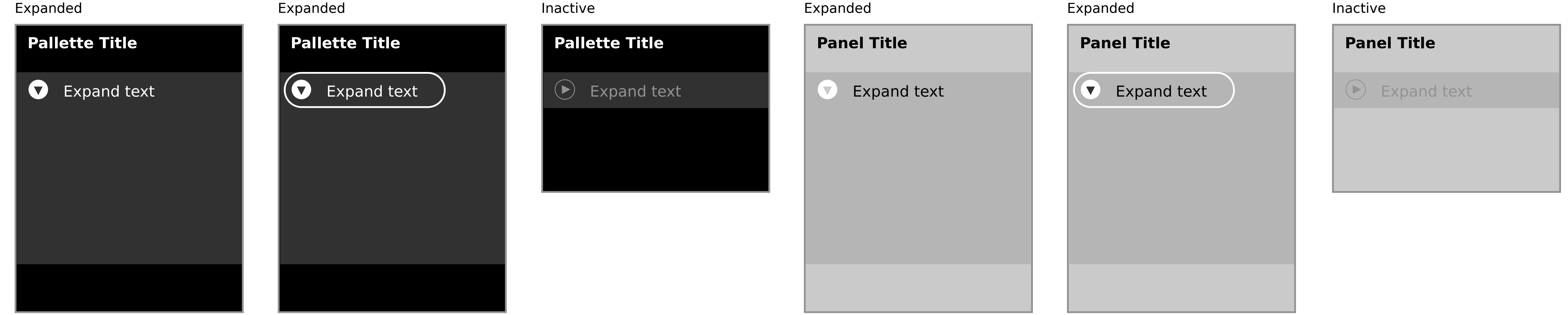

#### Basic list sort bar

#### Sort bar view toggle

#### Advanced list sort bar

Sort by Type  $\longrightarrow$  then by Date  $\longrightarrow$ 

Sort by Type  $\longrightarrow$  then by Activity  $\longrightarrow$  then by Name  $\longrightarrow$ 

Sort by Type v then by Activity v then by Name v then by Participa... v

Button one selected

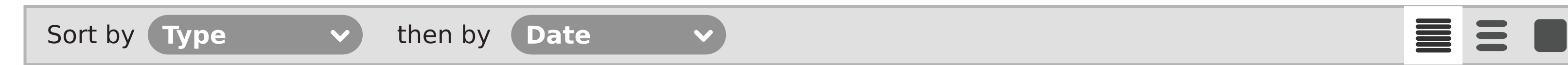

#### Button one selected, button 2 pressed

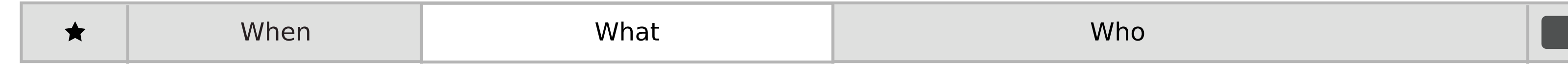

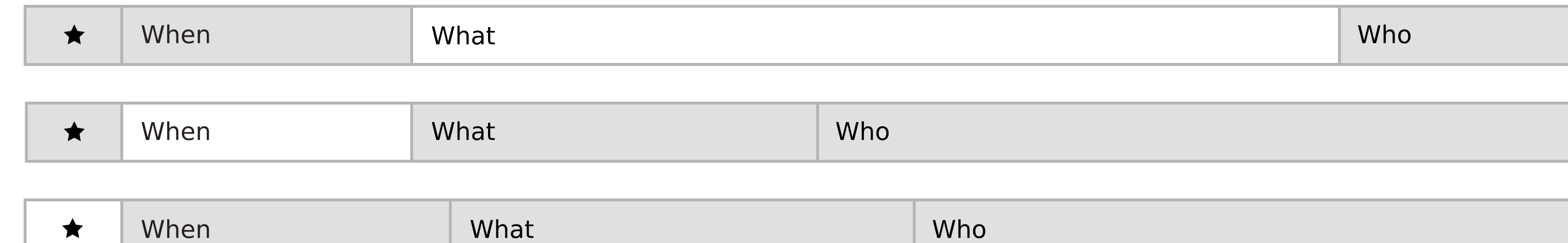

### Tool tips

R

#### Separators

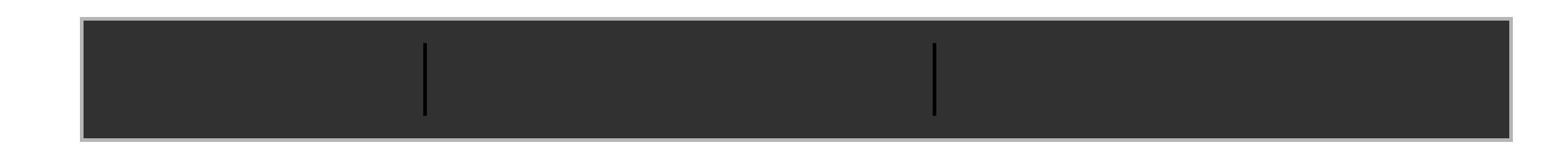

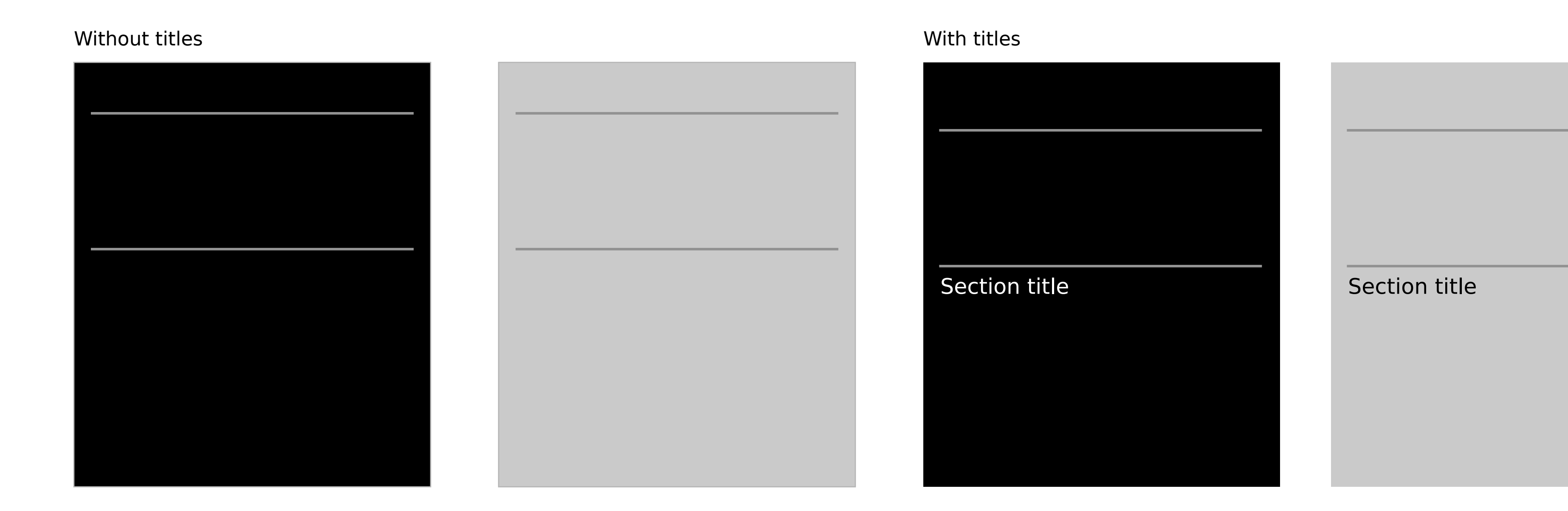

Small tray

#### Group boxes

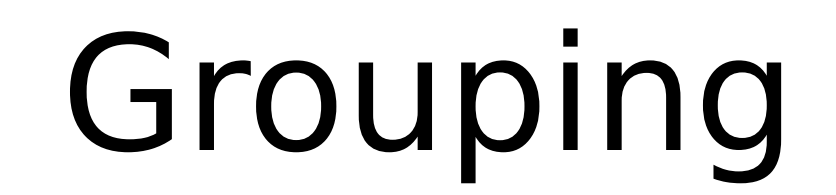

Large tray

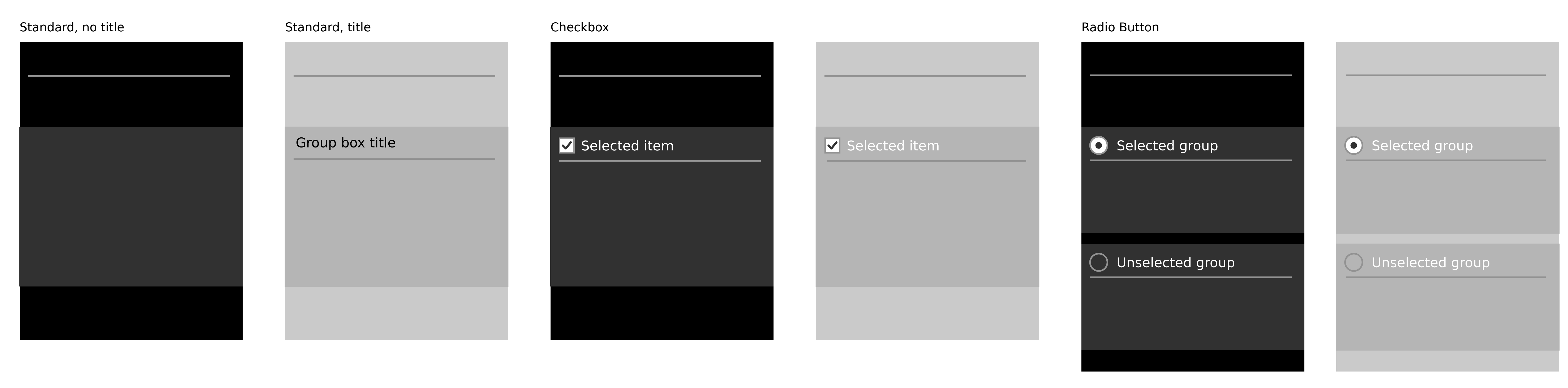

Unfilled Unfilled 在方向的方向的方向的方向的方向的方向的方向的方向的方向的方向的方向的方向的方向。 

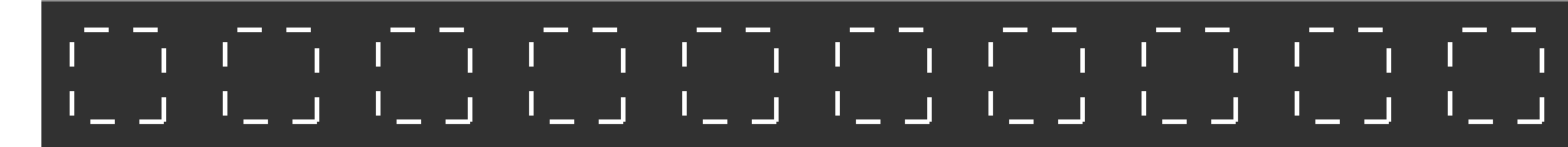

# Tray title

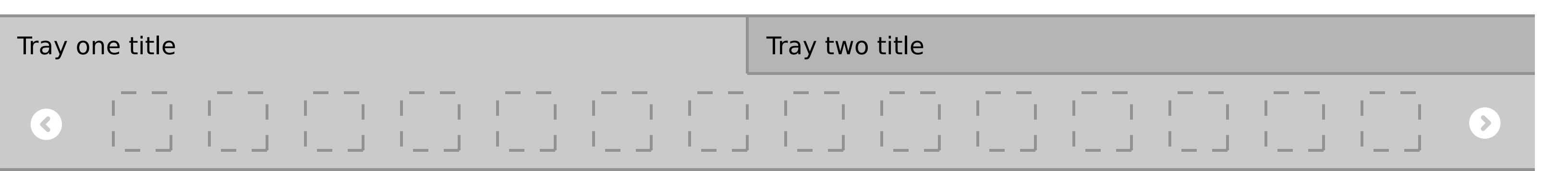

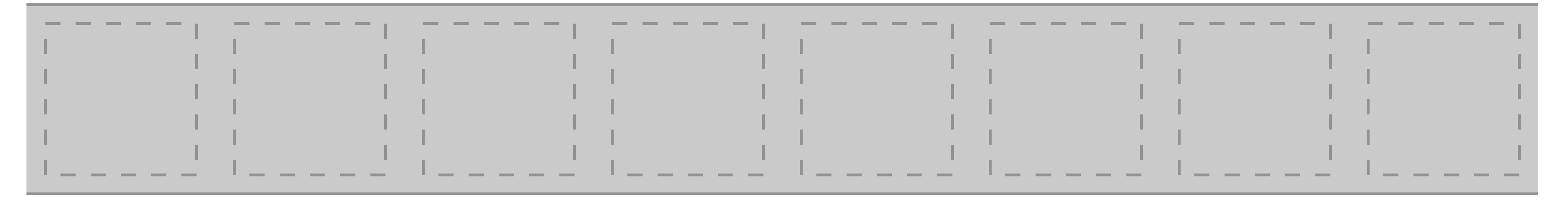

#### Filled

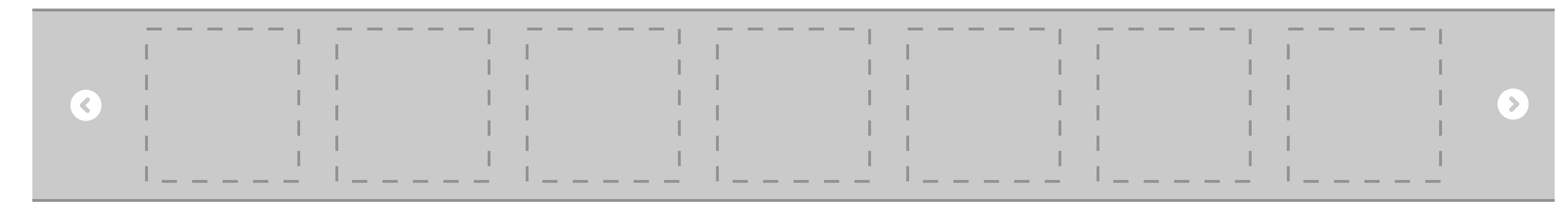

#### With title

With paging arrows

#### With title

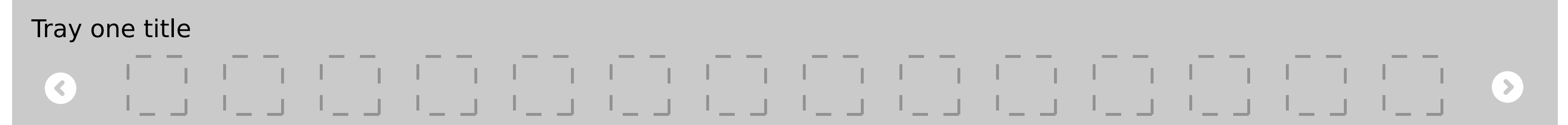

#### Tray two title

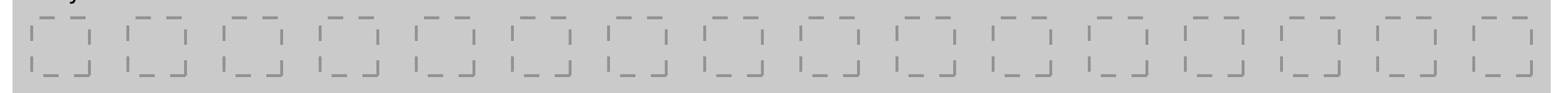

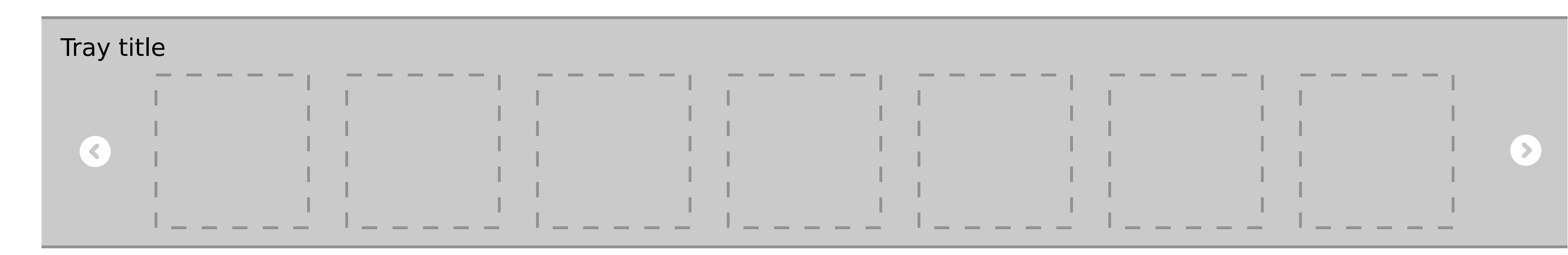

#### Stacked

#### With tabs

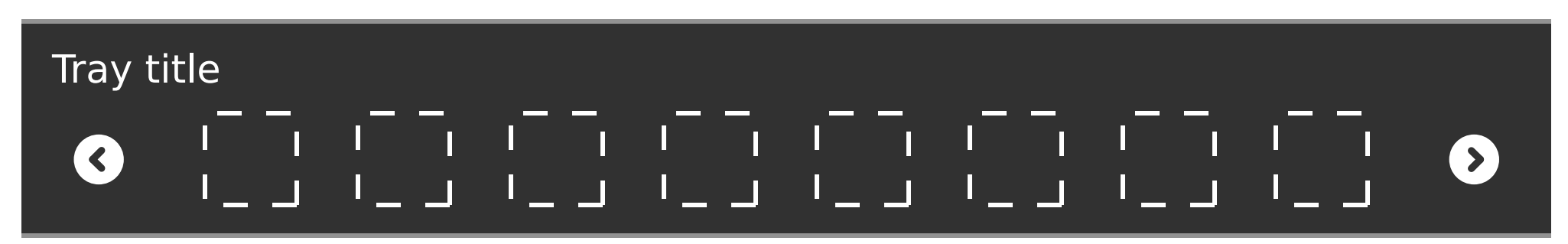

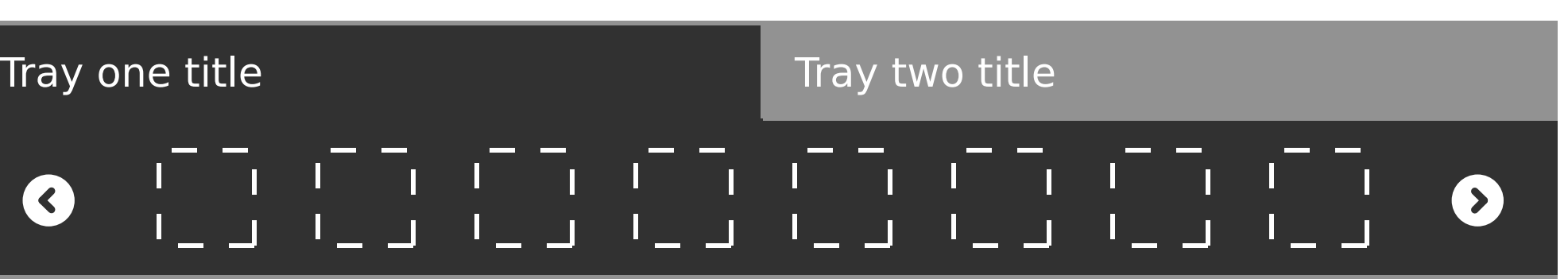

With paging arrows

## 

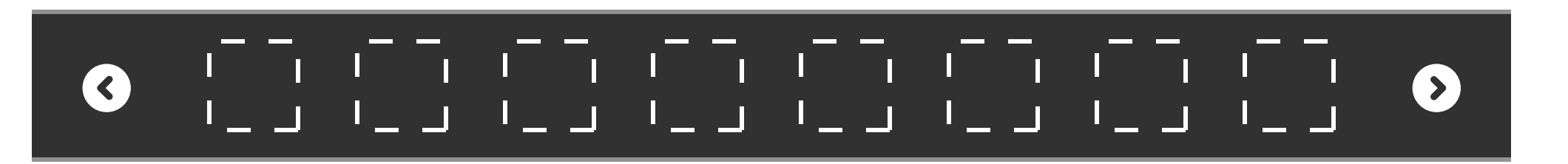

#### With title

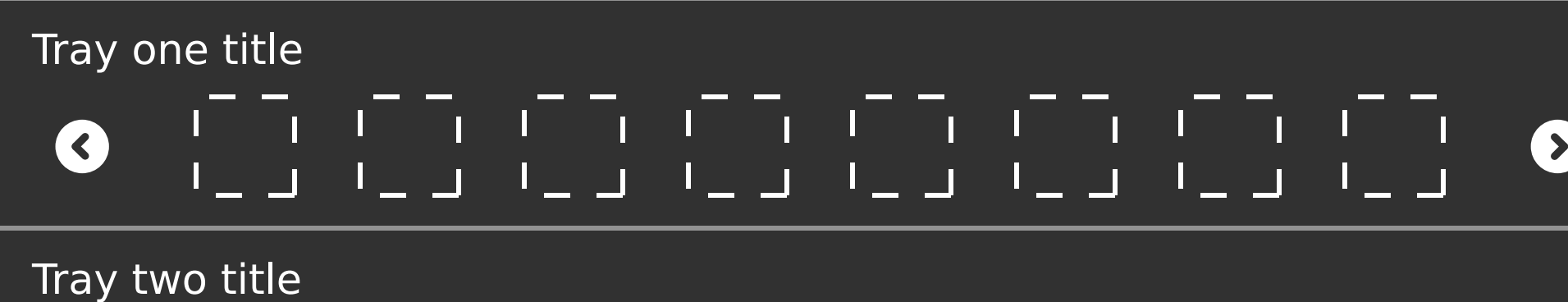

Stacked

#### With tabs